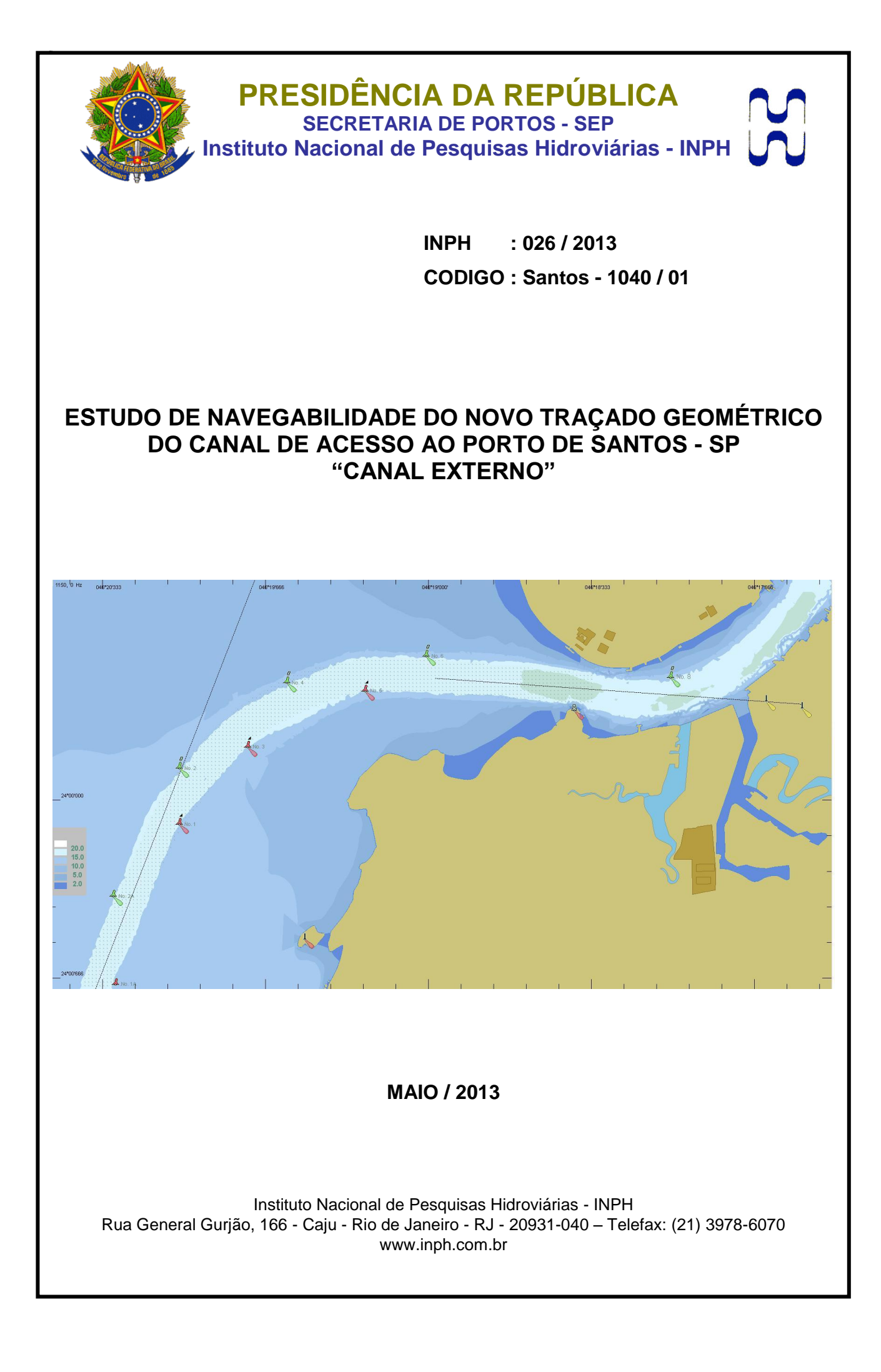

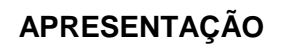

O Instituto Nacional de Pesquisas Hidroviárias - INPH tem a satisfação de apresentar à comunidade marítima e científica este relatório, que trata de estudo da navegabilidade de um navio com 334m de comprimento no novo traçado geométrico e balizamento do canal de acesso ao porto de Santos - SP.

Foi utilizado como ferramenta o software *SIMFLEX Simulator* desenvolvido pela empresa dinamarquesa *Force Technology*, que permite simular manobras com diferentes navios em diferentes portos e baías.

O objetivo deste estudo é confirmar as condições de manobrabilidade para o navio descrito no novo trajeto delimitado no projeto.

> **DOMENICO ACCETTA** Diretor do INPH / SEP

## **EQUIPE TÉCNICA**

## **Coordenação Geral**

Eng<sup>o</sup> Domenico Accetta - Diretor do INPH

Eng<sup>o</sup> Antônio Paulo Silva Pinto **- Antônio Paulo Silva Pinto** - Vice-Diretor

## **Equipe**

Engº Victor Fernandes de Souza

Engº Fernando Diaz Garcia

CMG RM1 José Guilherme Thomy

Projetista 3D Rafael de Oliveira Maiorano

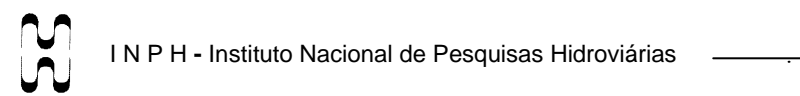

 $\langle \rangle$  .

## **SUMÁRIO**

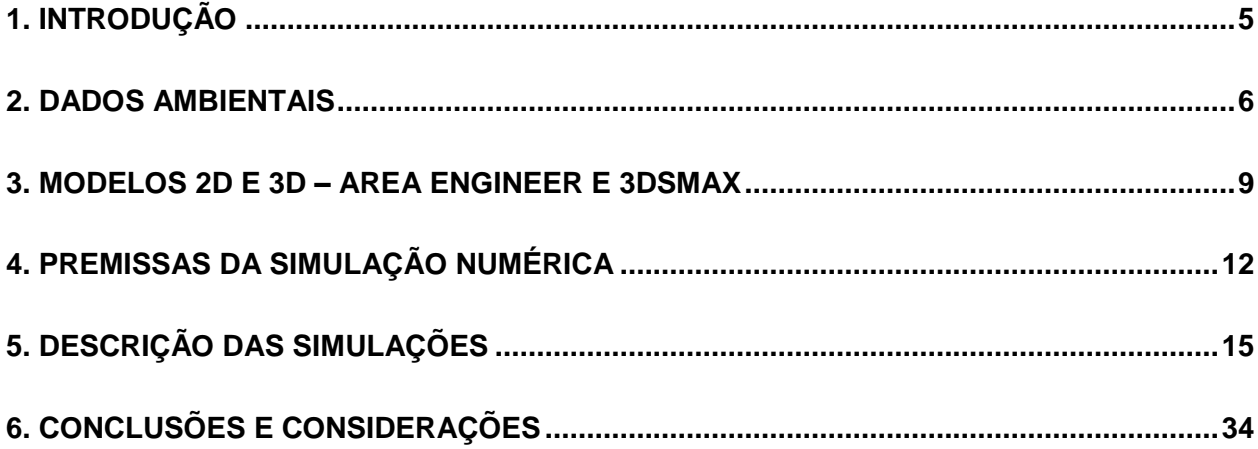

## <span id="page-4-0"></span>**1. INTRODUÇÃO**

O Instituto Nacional de Pesquisas Hidroviárias – INPH tem a satisfação de apresentar este primeiro relatório, que trata de estudo de navegalibidade do novo traçado geométrico e balizamento do canal de acesso ao porto de Santos – SP.

Em decorrência das obras de dragagem de aprofundamento realizadas no canal de acesso ao porto, foi proposto um novo projeto de balizamento pela empresa HIDROTOPO, em março de 2013 – projeto HD-811/2. Dessa forma, fez-se necessário este estudo para verificação das condições de navegação de um navio com 334 metros de comprimento (LOA).

A Figura 1 apresenta a nova disposição das bóias do canal de acesso do porto de Santos que foi utilizado no estudo.

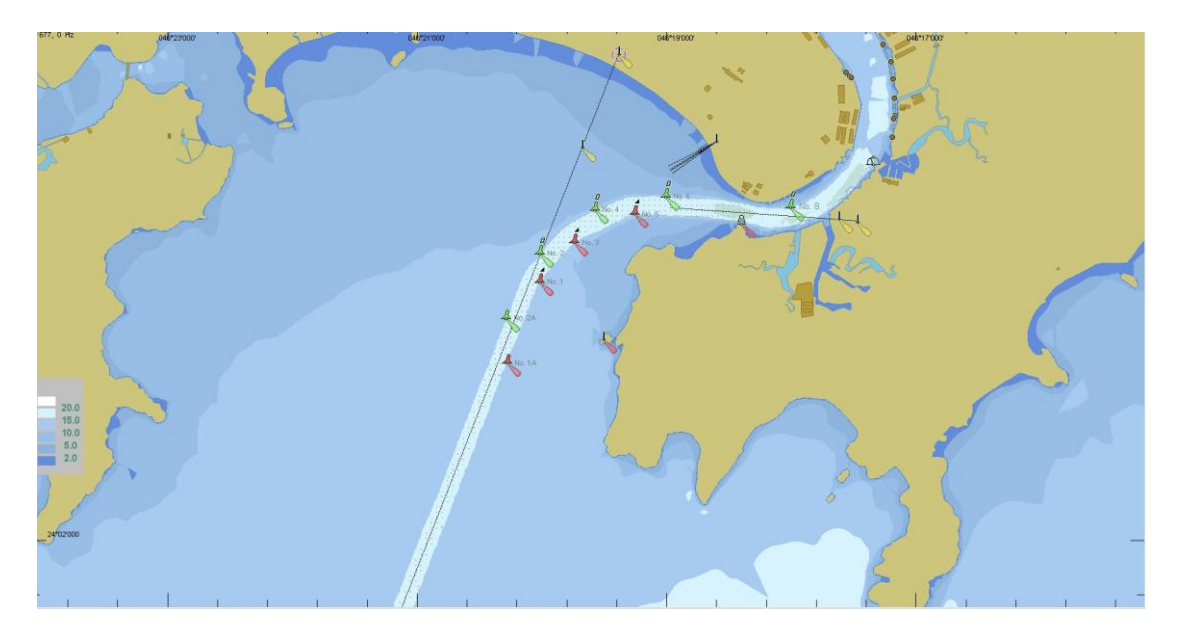

**Figura 1:** Disposição das bóias do canal de acesso utilizado no estudo.

Para as simulações foi utilizado o modelo matemático correspondente ao navio CMA CGM Nabucco, com 334m de LOA, 13m de calado e 42,8m de boca. Ao todo foram realizadas onze simulações ao longo de três dias (16, 17 e 20 de maio), sendo oito de entrada e três de saída.

Em todas as simulações foi considerada a nova geometria do canal externo e seu novo balizamento, conforme demonstra a Figura 2.

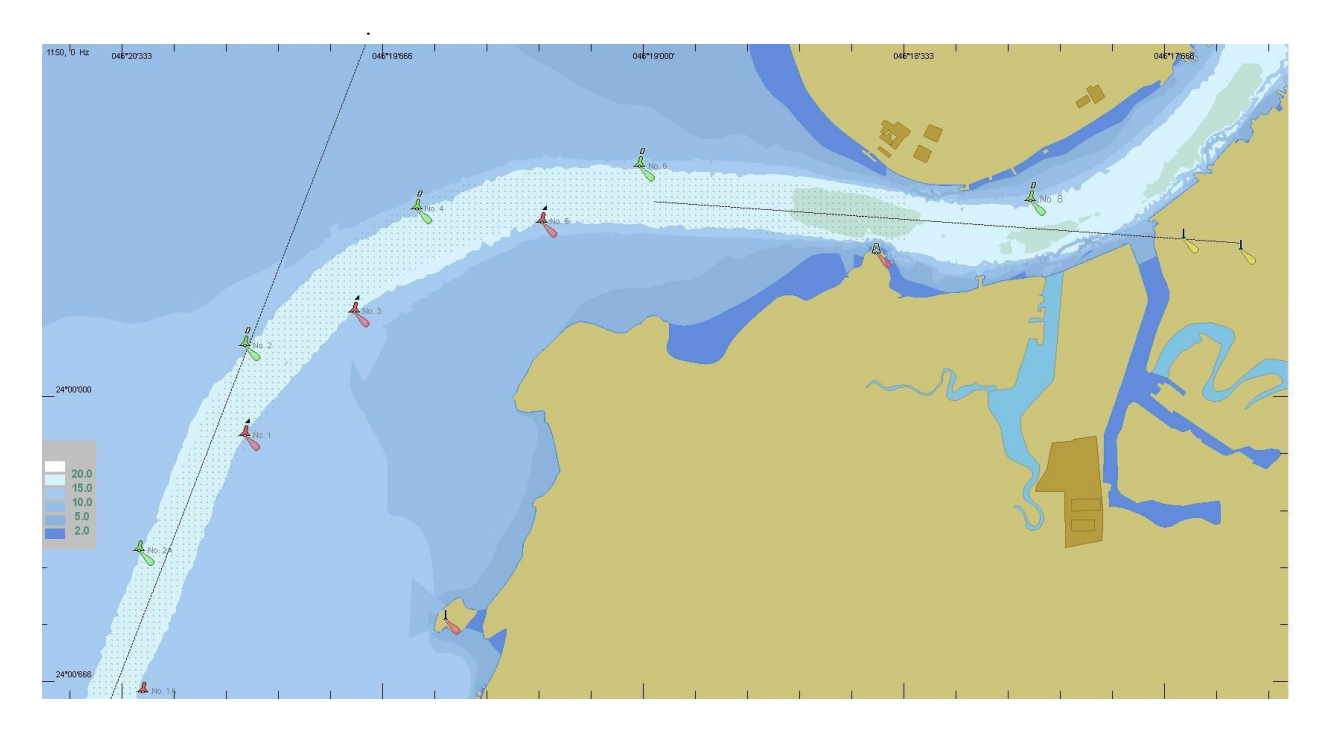

**Figura 2:** Nova geometria e novo balizamento do canal

Espera-se que o trabalho que se segue ofereça informações úteis e contribua para o desenvolvimento do País, dando subsídios para futuras tomadas de decisão.

## **1.1. Objetivo**

O objetivo desse relatório é apresentar o estudo numérico para verificar as condições de navegabilidade de um navio selecionado, no novo traçado geométrico do canal de acesso ao porto de Santos-SP, para as condições pré-determinadas no item de premissas das simulações.

## <span id="page-5-0"></span>**2. Dados Ambientais**

Todas as simulações foram realizadas considerando a maré no nível de redução da DHN, e condições normais de visibilidade.

Os valores utilizados nas simulações foram obtidos a partir de premissas apresentadas pela praticagem à CODESP.

A forma de inclusão de onda e vento no modelo está detalhada abaixo para melhor compreensão.

2.1 Ondas:

Em geral, ao observar o mar, o que se vê é uma superfície caótica, com ondas se propagando em várias direções e com diferentes alturas e períodos.

Um ondógrafo, ao realizar a medição da superfície livre da água, obterá um registro completamente irregular. Isso ocorre porque estão presentes naquele local, ondas diferentes, que se somam originando um registro, a princípio, que não se assemelha a uma onda senoidal.

Na Figura 3, estão representadas em um plano bidimensional, ondas com altura (H) e período (T) diferentes, e o somatório destas ondas. Este representa o registro obtido por um ondógrafo.

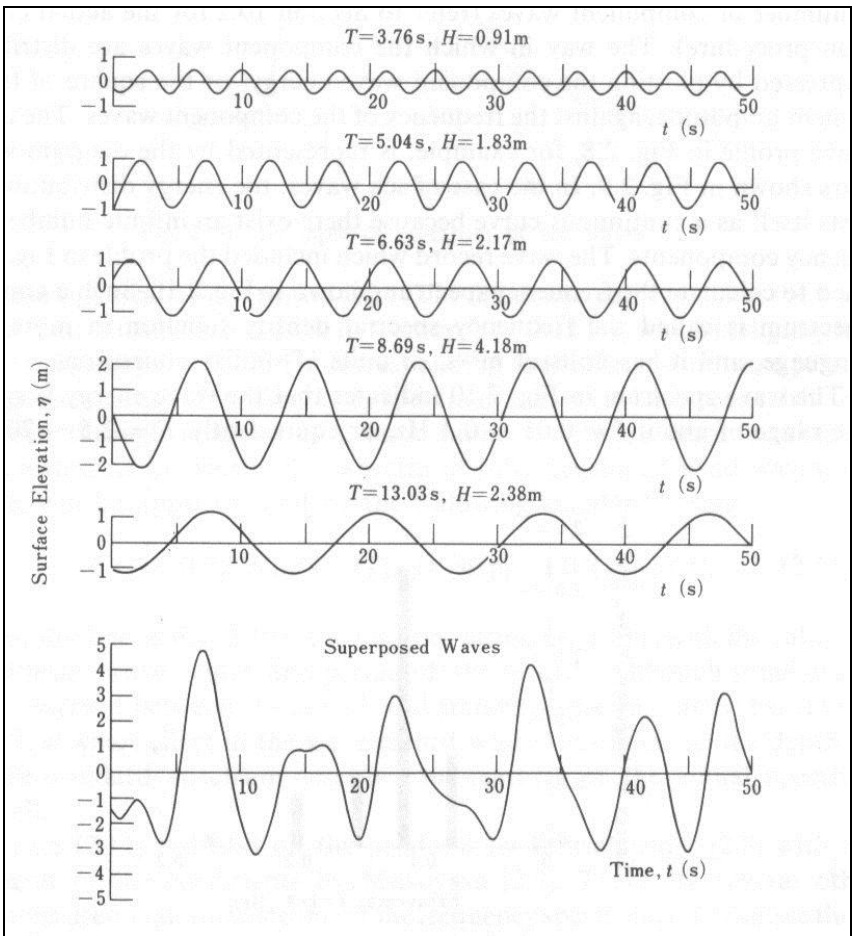

**Figura 3**. Somatório de diversas componentes de onda. (Goda, 1985)

Desta forma, algumas definições são importantes para o estudo das ondas irregulares, como:

- $\blacktriangleright$  H<sub>máx</sub>  $\rightarrow$  que é a maior altura observada ao longo de todo um registro.
- $\bullet$  Hs ou H<sub>1/3</sub> → Altura Significativa de Onda, que é a média do 1/3 das maiores alturas de onda encontradas em um registro.
- $\bullet$  Onda média  $\rightarrow$  é a média das alturas e a média dos períodos.

Segundo DEMIRBILEK & VINCENT (2001), uma estimativa do valor de H<sub>máx</sub>, pode ser feita a partir de uma relação com a Altura Significativa, onde:

$$
H_{\text{max}} = 1.86 \ H_{1/3}
$$

Todos os valores de onda apresentados neste relatório são de altura significativa (Hs).

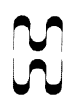

#### 2.2 Ventos:

Definições de vento em relação ao vento indicado no simulador comparado com o vento indicado nas embarcações.

No simulador, a velocidade do vento é dada em "velocidade do vento meteorológico". Esta velocidade do vento não é igual à velocidade do vento lido a partir do indicador de vento do navio. Como comparação experimental os seguintes fatos e suposições podem ser destacados:

Indicador de vento registra a velocidade do vento, por exemplo, a 35 metros de altura, enquanto o coeficiente para calcular as forças de vento no simulador refere-se à velocidade do vento a 10 metros de altura e um valor médio de um período de amostragem de 10 minutos.

Informações de vento a partir de fontes meteorológicas devem se referir ao vento a 10 metros de altura.

Leituras de um indicador de vento normalmente referem-se ao valor médio de um intervalo de amostragem de 5 segundos.

A variação da média do vento na altura z acima do nível do solo é obtida pela fórmula:

$$
u_z = u_{10} \times \left(\frac{z}{10}\right)^{\alpha}
$$

 $u<sub>z</sub>$ = Velocidade do vento em uma certa altura

 $\boldsymbol{\mathcal{U}}_{10}$  = Velocidade do vento a 10 metros de altura

 $\alpha$  = Potência constante (0,12 sobre o mar, sobre a terra 0,16, 0,28 sobre a cidade).

**z** = Indicador de velocidade do vento a uma altura acima da superfície

Usando dados da ESDU (Engineering Sciences Data Unit) 72026, encontramos a seguinte proporção entre "Vento máximo de 5 segundos" e "10 minutos de vento significante", igual a 1,25.

Exemplo:

Vento lido no indicador de vento (na embarcação, altura 35 m) = 25 nós

10 min. significante, por exemplo, em 35 metros de altura = 25 / 1,25 = 20 nós

10 min vento médio a 10 m de altura = 0,12 10  $20 / \left( \frac{35}{10} \right)$ J  $\left(\frac{35}{10}\right)$  $\setminus$  $\left(\frac{35}{10}\right)^{0,12}$  = 17,2 nós

Isto significa que o que o navegador lê corretamente uma velocidade de vento de 25 nós corresponde a uma velocidade de vento "meteorológica" de 17,2 nós.

Os valores apresentados foram inseridos como vento a 10m de altura.

A Tabela 1 resume os dados ambientais que foram utilizados no estudo.

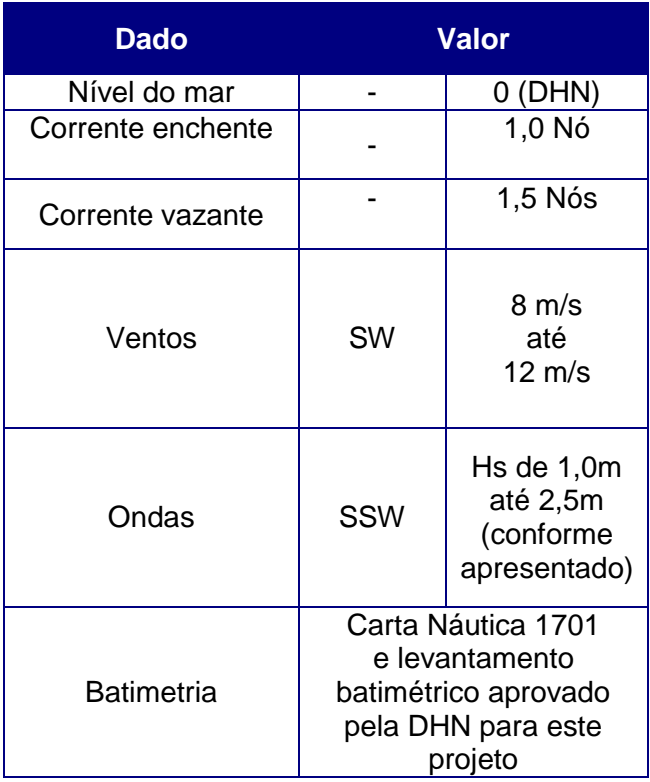

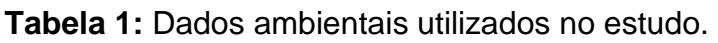

## <span id="page-8-0"></span>**3. Modelos 2D e 3D – Area Engineer e 3DSMAX**

O Area Engineer (AE) é um *software* complementar ao SIMFLEX NAVIGATOR, que permite criar modelos de novas áreas de navegação (portos) ou modificar modelos já existentes.

No AE criou-se o modelo em planta do porto de Santos, onde são incluídos todos os parâmetros ambientais, juntamente com os de balizamento.

O modelo de elevação, ao ser adicionado a um modelo 3D, elaborado no 3DSMax (*software* de modelagem, animação e renderização em 3D da Autodesk) e incorporado ao SIMFLEX NAVIGATOR, permite a simulação da navegação de forma similar ao que ocorreria em uma situação real, visto que representa numericamente, em tempo real, as condições físicas e ambientais da região a ser simulada.

As figuras 4 e 5 ilustram a elaboração da área do porto em estudo utilizando o AE.

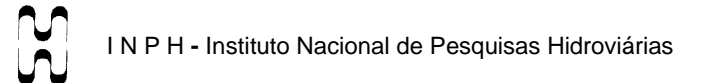

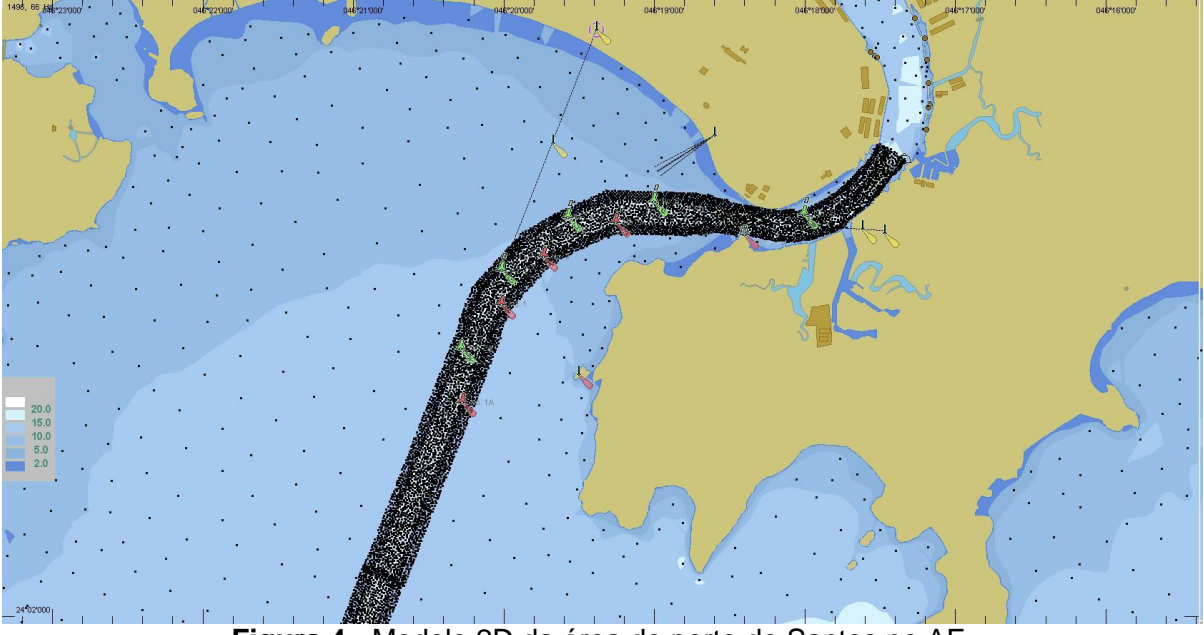

**Figura 4 -** Modelo 2D da área do porto de Santos no AE.

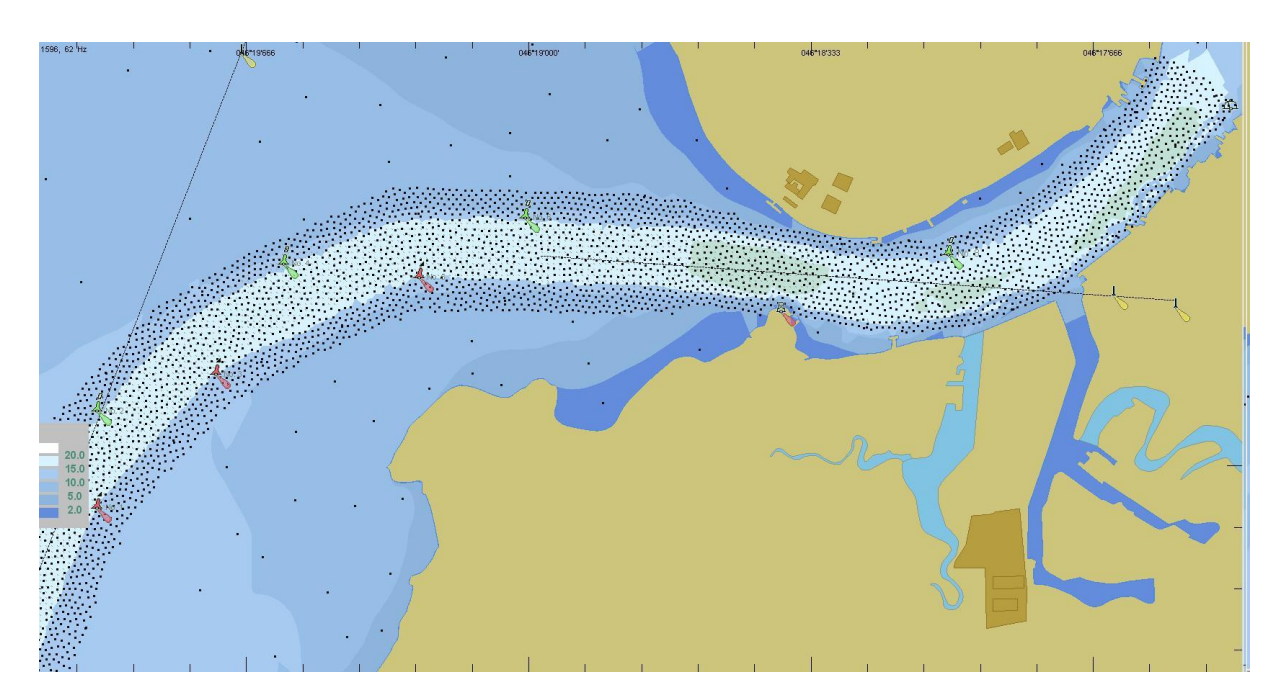

**Figura 5 -** Modelo 2D com batimetria da área do porto de Santos no AE.

As Figuras 6, 7 e 8 ilustram a elaboração da área 3D do porto de Santos no 3DSMAX.

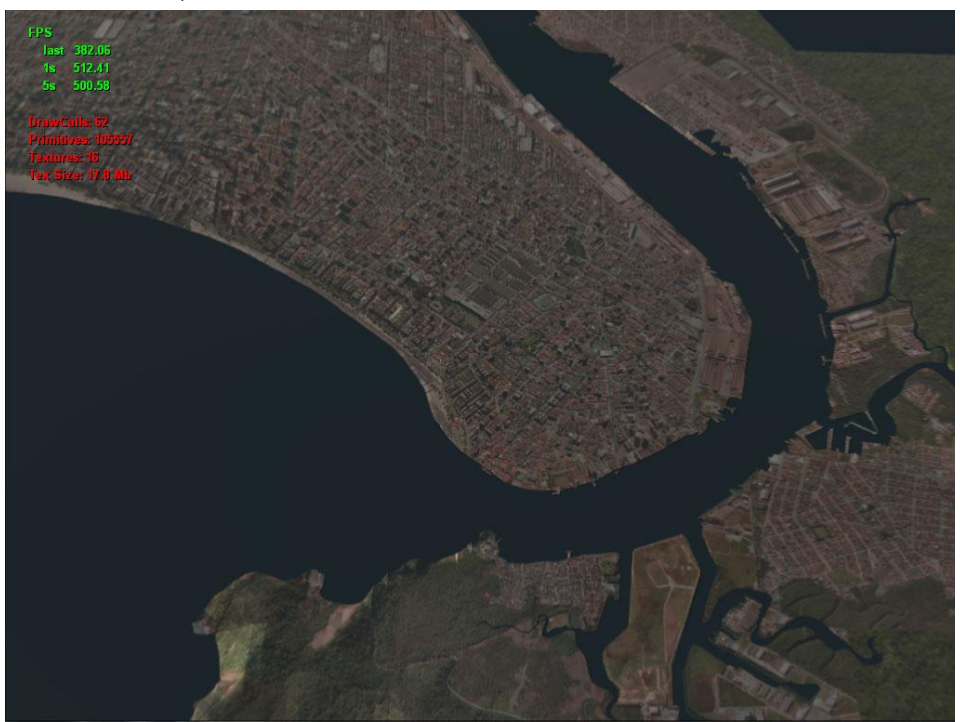

**Figura 6 -** Modelo 3D porto de Santos.

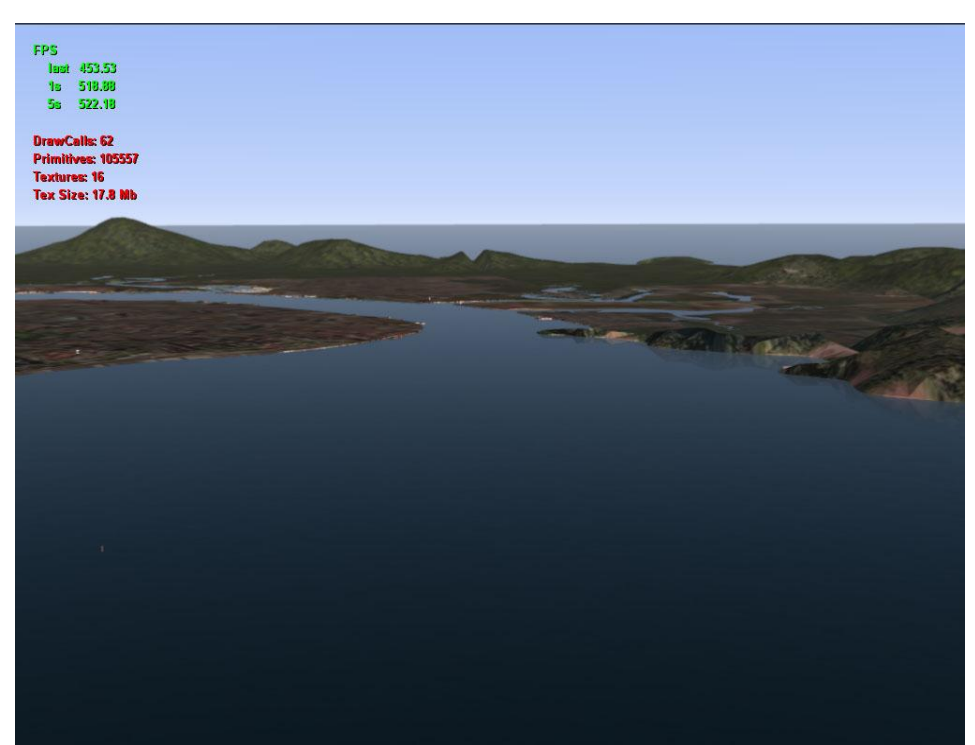

**Figura 7 -** Modelo 3D da entrada do canal do porto de Santos.

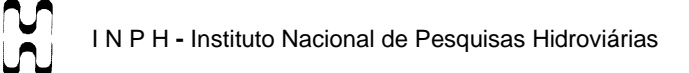

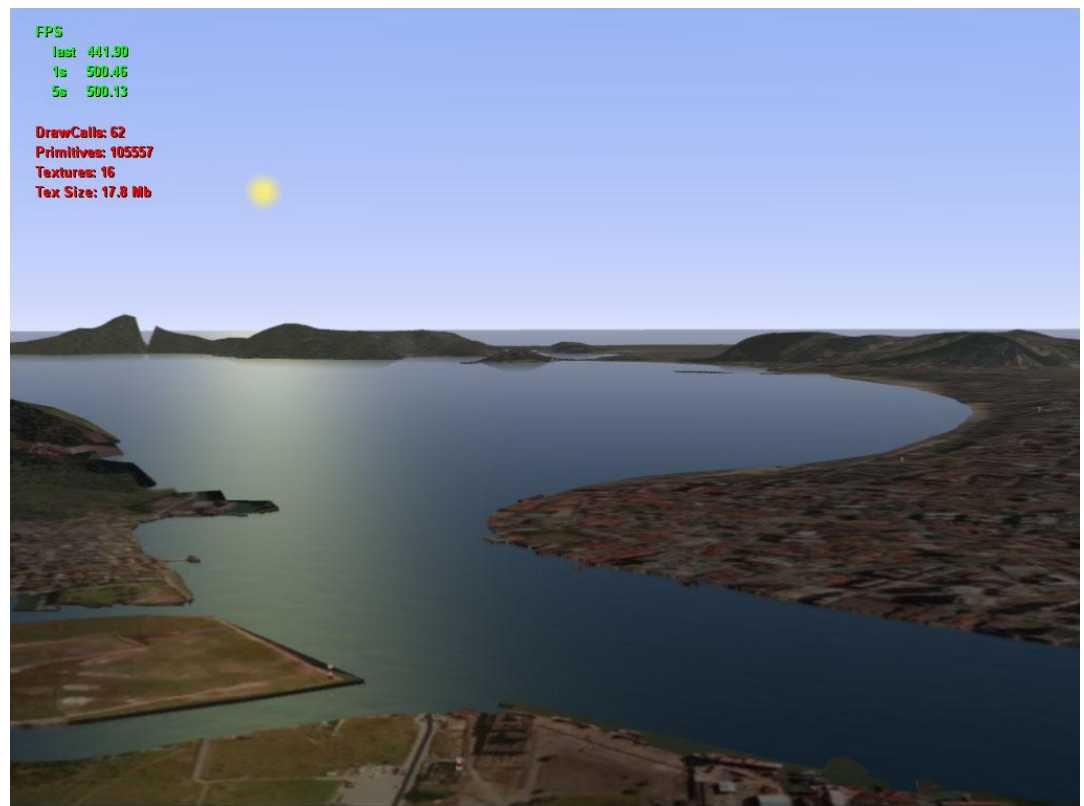

**Figura 8 -** Modelo 3D porto de Santos.

## <span id="page-11-0"></span>**4. Premissas da Simulação Numérica**

Foram realizadas simulações de navegabilidade do navio-tipo em um balizamento modificado, o qual defende o novo traçado geométrico do canal definido em estudos (vide figura 2).

Foi utilizado nas simulações 1 modelo de navio**,** de número de identificação interna ID 3691, cujas características no SIMFLEX NAVIGATOR estão apresentadas a seguir nas Figuras 9 e 10.

O ângulo máximo do leme foi limitado em 20º, de forma a permitir margem de segurança para eventuais imprevistos, resguardando recursos adicionais. Em nenhum momento foi utilizado suporte de rebocadores.

 $\ddot{\phantom{1}}$ 

| <b>PILOT CARD</b>                                            |                |                          |            |                                                   |          |  |
|--------------------------------------------------------------|----------------|--------------------------|------------|---------------------------------------------------|----------|--|
| ID: 3691<br>Ship Name: CMA CGM Nabucco<br>Date: January 2013 |                |                          |            |                                                   |          |  |
| <b>Ship's Particulars</b>                                    |                |                          |            |                                                   |          |  |
|                                                              |                |                          |            |                                                   |          |  |
| LOA:                                                         | 334,07<br>m    |                          |            | Frontal Wind Area:<br>m <sup>2</sup><br>1.518     |          |  |
| LPP:<br>314,71<br>m                                          |                |                          |            | m <sup>2</sup><br>Lateral Wind Area:<br>8.441     |          |  |
| 42,8<br>Beam:<br>m                                           |                |                          |            | <b>Wetted Surface:</b><br>$16.912$ m <sup>2</sup> |          |  |
| Draught (Aft/Fwd): 13,0/13,0 m                               |                |                          |            | Air Draft:<br>42,8<br>m                           |          |  |
| m <sup>3</sup><br>Displacement:<br>113.192                   |                |                          |            | <b>Block Coeff:</b><br>0,6464                     |          |  |
|                                                              |                |                          |            |                                                   |          |  |
| <b>Propulsion Particulars</b>                                |                |                          |            |                                                   |          |  |
| Propulsion Type:<br>1 FP (Pitch 0,94)                        |                |                          |            |                                                   |          |  |
| Engine Type:<br>Diesel                                       |                |                          |            |                                                   |          |  |
| Shaft Power (Ahead) Total:<br>68.640 kW                      |                |                          |            |                                                   |          |  |
| Propeller Diameter:<br>9,00<br>m                             |                |                          |            |                                                   |          |  |
| Number of Blades:<br>$6 \overline{6}$                        |                |                          |            |                                                   |          |  |
| Direction of Rotation:<br>clockwise                          |                |                          |            |                                                   |          |  |
|                                                              |                |                          |            |                                                   |          |  |
| <b>ENG</b>                                                   |                |                          |            | Speed (kts)                                       |          |  |
|                                                              | <b>SETTING</b> | <b>TELEGRAPH</b>         | <b>RPM</b> | 1000 m                                            | 15,6 m   |  |
|                                                              | 1,0            | <b>Full Ahead</b>        | 94         | 23,2                                              | Grounded |  |
|                                                              | 0,8            | Ahead                    | 65         | 16,0                                              | 12,6     |  |
|                                                              | 0,5            | <b>Half Ahead</b>        | 50         | 12,3                                              | 10,1     |  |
|                                                              | 0,25           | Slow Ahead               | 35         | 8,5                                               | 7,0      |  |
|                                                              | 0,125          | D. Slow Ahead            | 25         | 6,0                                               | $5,0$    |  |
|                                                              | $-0,125$       | D. Slow Astern           | $-25$      | $-2,6$                                            | $-1,4$   |  |
|                                                              | $-0,25$        | Slow Astern              | $-35$      | $-4,9$                                            | $-2,1$   |  |
|                                                              | $-0,5$         | <b>Half Astern</b>       | $-50$      | $-8,7$                                            | $-5,1$   |  |
|                                                              | $-1,0$         | Full Astern              | $-65$      | $-13,0$                                           | $-8,7$   |  |
|                                                              |                |                          |            |                                                   |          |  |
| <b>General Arrangement</b>                                   |                |                          |            |                                                   |          |  |
|                                                              |                |                          |            |                                                   |          |  |
| 100                                                          |                |                          |            | 80                                                |          |  |
|                                                              |                |                          |            |                                                   |          |  |
| $rac{\overline{E}}{N}$ 20<br>Y [m]                           |                |                          |            |                                                   |          |  |
| $-20$                                                        |                |                          |            |                                                   |          |  |
|                                                              |                |                          |            |                                                   |          |  |
| $-150$<br>$-100$<br>-50<br>100                               |                |                          |            |                                                   |          |  |
| $X$ [m]<br>$X$ [m]                                           |                |                          |            |                                                   |          |  |
| <b>Steering Particulars</b>                                  |                |                          |            |                                                   |          |  |
|                                                              |                |                          |            |                                                   |          |  |
| Number of Rudders:<br>1                                      |                |                          |            |                                                   |          |  |
| Type of Rudder:                                              |                | Semi Spade               |            | <b>Bow Thruster:</b><br>1                         |          |  |
| Area of Rudder:                                              |                | $104, 16$ m <sup>2</sup> |            | Bow Thruster Power: 2500<br>kW                    |          |  |
| Max Angle:                                                   |                | 35<br>deg                |            |                                                   |          |  |
| Turning Velocity (two pumps):<br>2,55 deg/sec                |                |                          |            |                                                   |          |  |
| Midships to Hardover:<br>13,73 sec                           |                |                          |            |                                                   |          |  |

**Figura 9:** Pilot Card 1 – ID: 3691 – Navio CMA CGM Nabucco (13m calado).

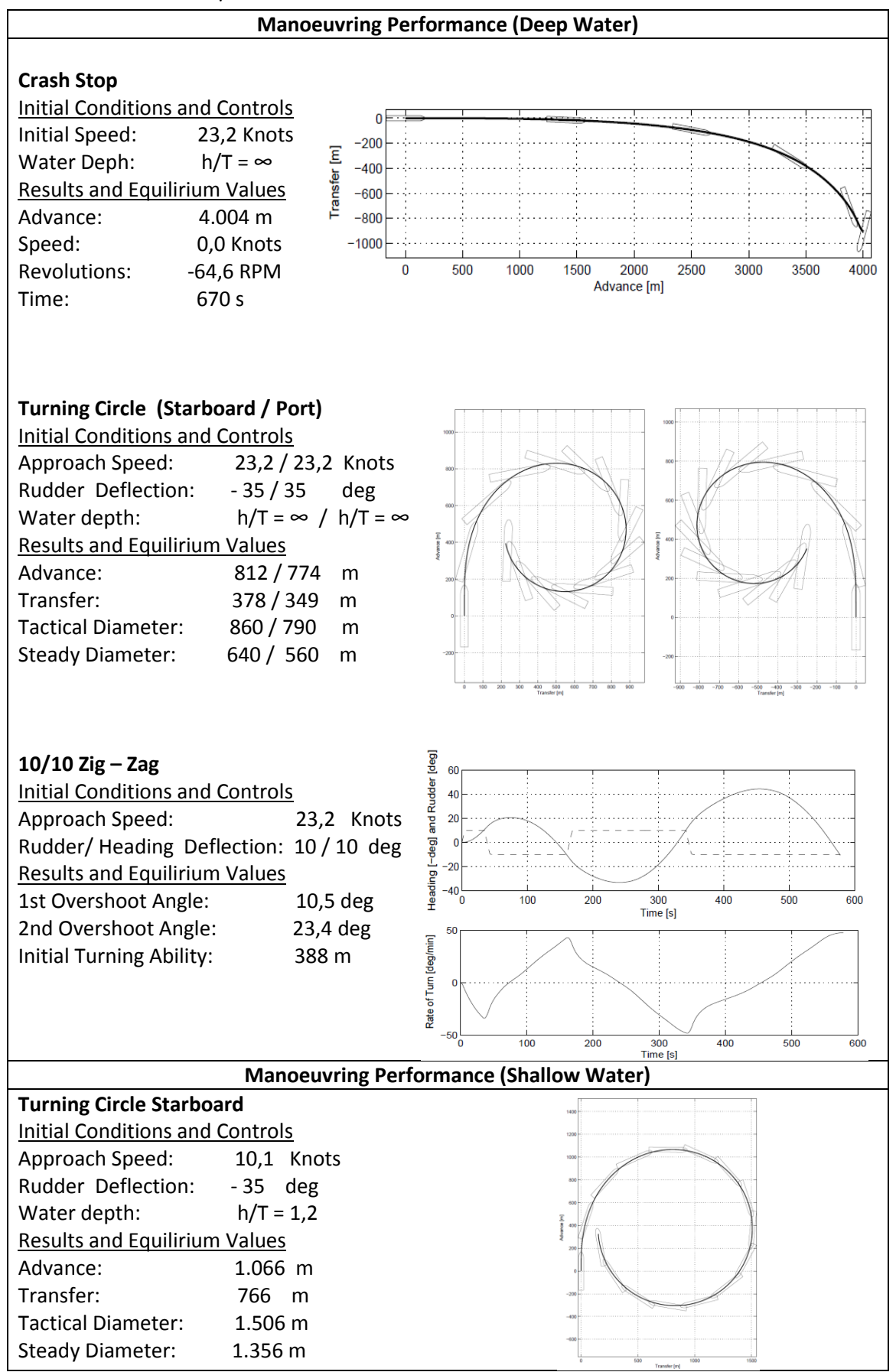

**Figura 10:** Pilot Card 2 – ID: 3691 - Navio CMA CGM Nabucco (continuação).

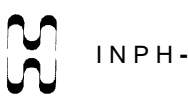

## <span id="page-14-0"></span>**5. DESCRIÇÃO DAS SIMULAÇÕES**

Foram realizadas onze simulações ao longo de três dias (16, 17 e 20 de maio). As simulações estão descritas a seguir.

## ENTRADA DO CANAL

### **Simulação 1:**

Navio 3691 Vento: Zero Corrente: Zero Onda: Hs= 1m (Hmáx = 1,86m)

Obs: Corrida de aclimatação. Sem registro gráfico.

## **Simulação 2:**

Navio 3691 Vento: 8 m/s direção: SW Corrente: Vazante 1,5 nós. Onda: Hs=1,5m (Hmáx = 2,79m), direção SSW, período médio de 10 seg, espectro JONSWAP (parte externa do canal) Hs= 1,0m (Hmáx = 1,86m), direção SSW, período médio de 10 seg, espectro JONSWAP (entrada do canal)

Duração da simulação: 28 min e 27 segundos

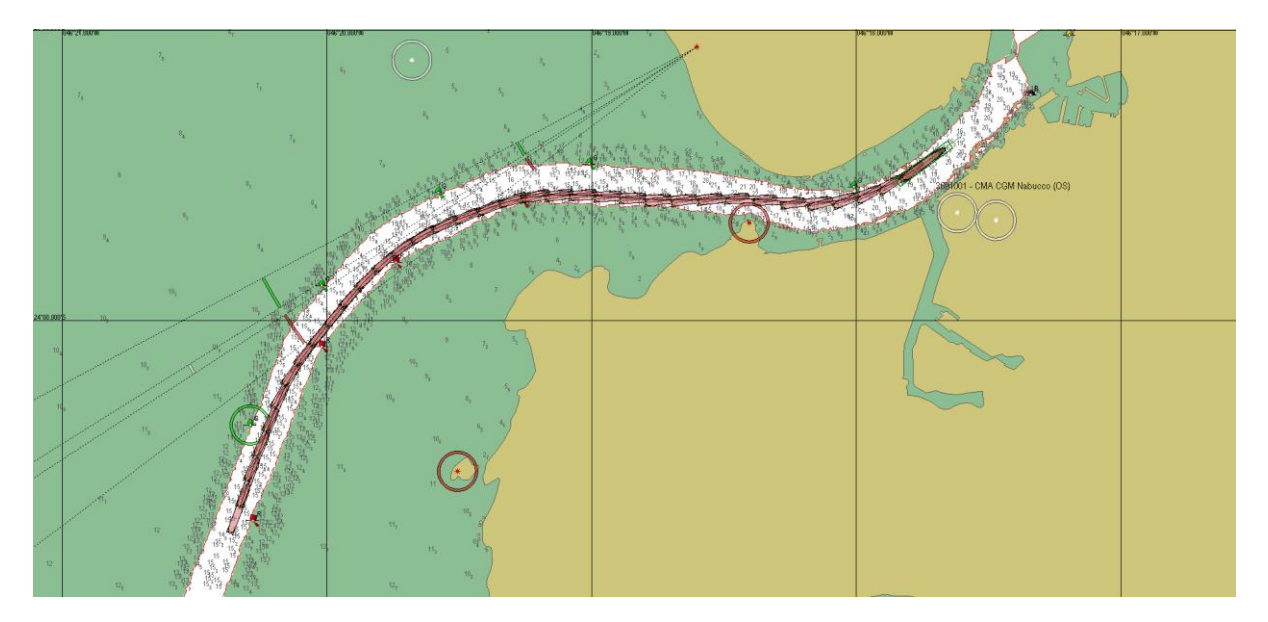

## Gráficos:

3691001 Latitude [Lat] 1001 Position Latitude [Lat  $.24.0$  $.24.0$  $.24.0$  $-24.0$  $.24.0$ 3691001 Longitude [Lon]691001 Position Longitude [Lon]  $-46.3$  $-46.3$  $.46.3$ 

# $\langle \rangle$  .

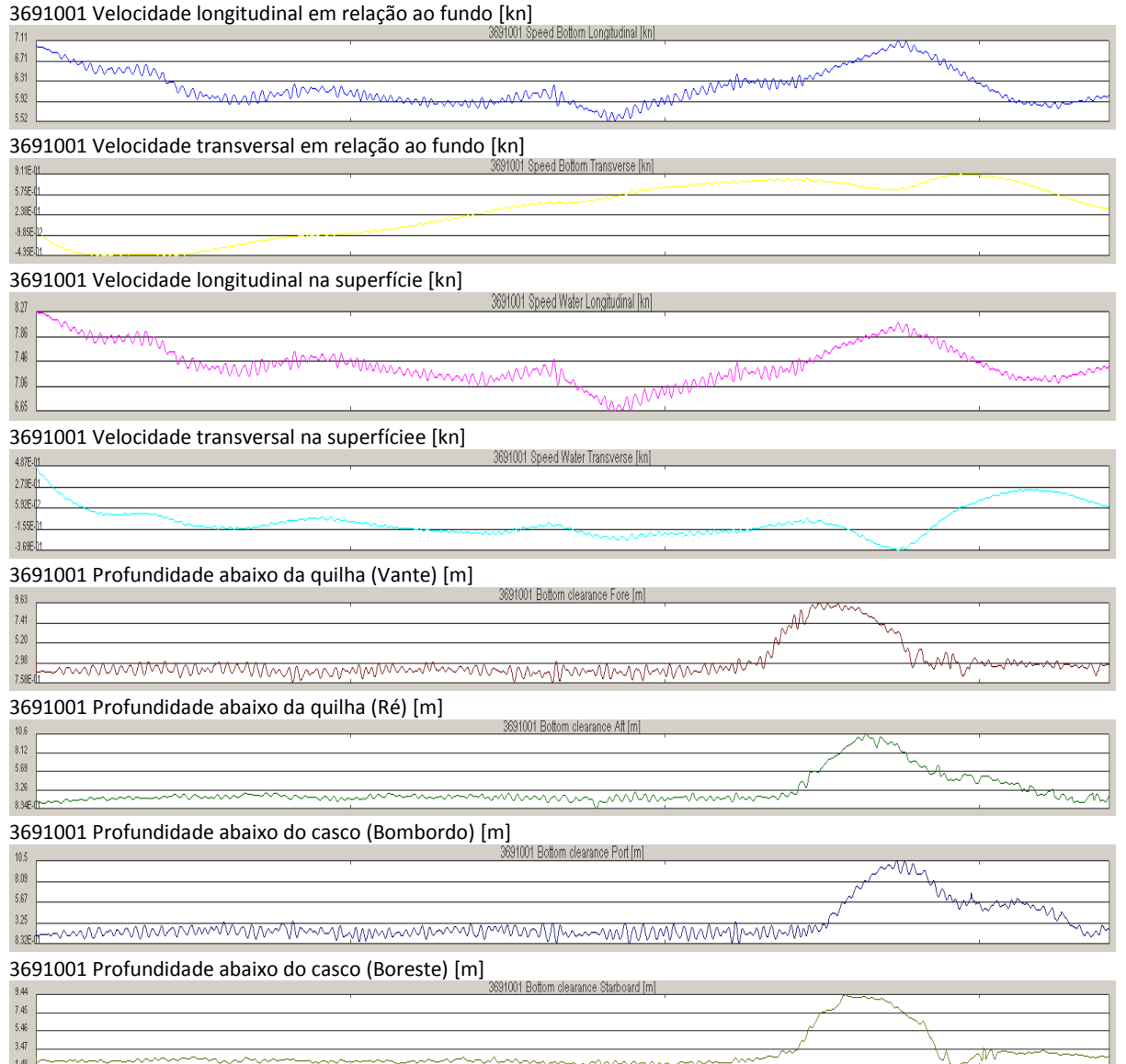

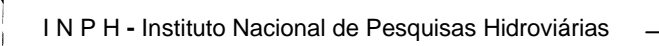

## **Simulação 3:**

Navio 3691 Vento: 8 m/s direção: SW Corrente: Vazante 1,5 nós Onda: Hs=1,5m (Hmáx = 2,79m) direção: SSW, período médio de 10 seg, espectro JONSWAP (parte externa do canal) Hs= 1,0m (Hmáx = 1,86m) direção: SSW, período médio de 10 seg, espectro JONSWAP (entrada do canal)

Duração: 27 min e 20 segundos

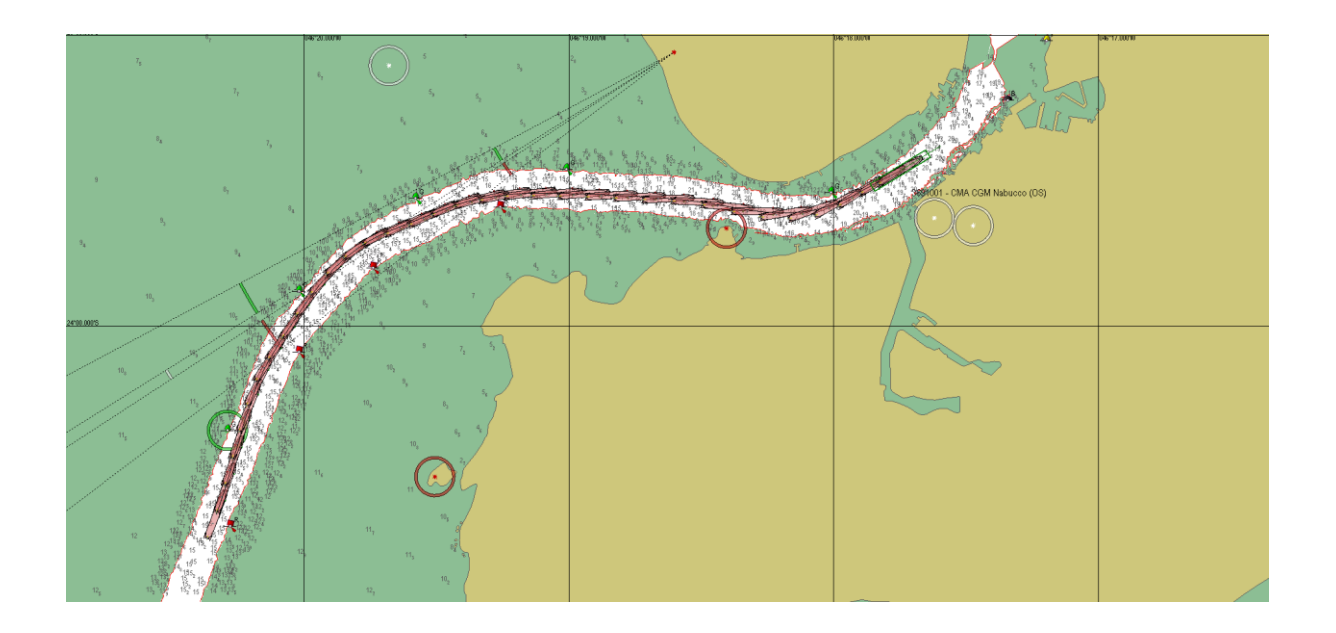

#### Gráficos:

3691001 Latitude [Lat]

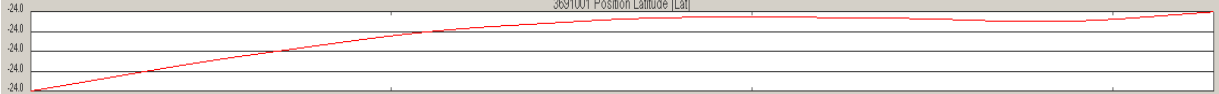

#### 3691001 Longitude [Lon]

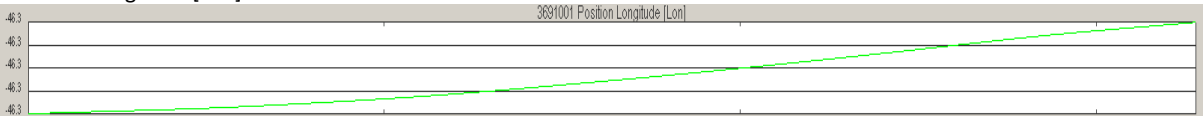

#### 3691001 Velocidade longitudinal em relação ao fundo [kn]

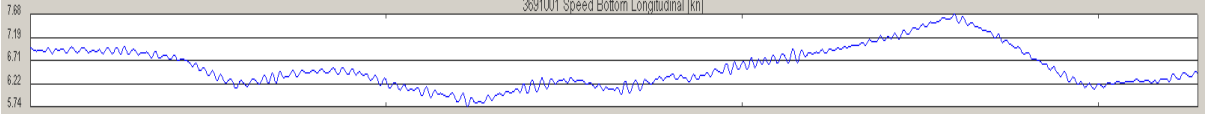

### 3691001 Velocidade transversal em relação ao fundo [kn]

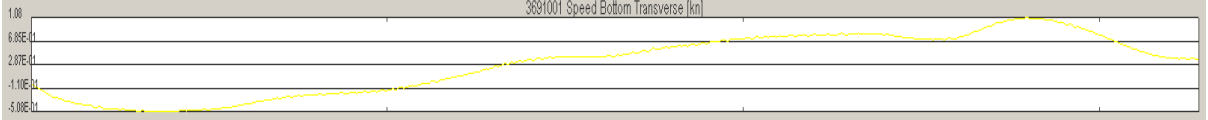

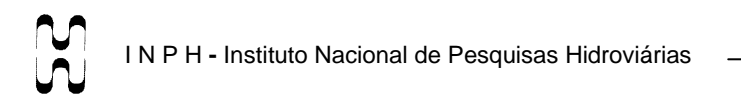

#### 3691001 Velocidade longitudinal na superfície [kn]

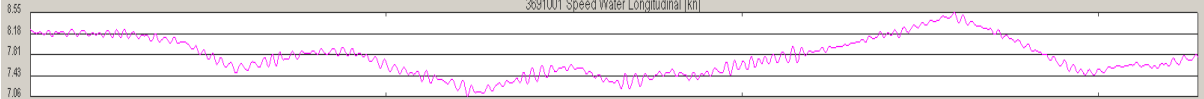

#### 3691001 Velocidade transversal na superfíciee [kn]

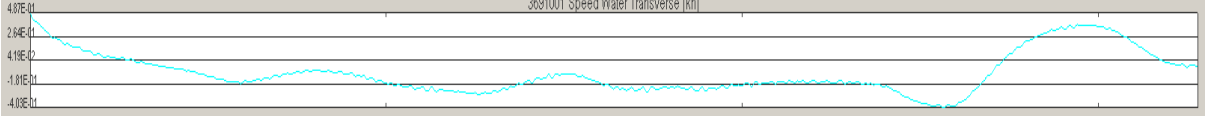

#### 3691001 Profundidade abaixo da quilha (Vante) [m] 3691001 Bottom clearance Fore Iml

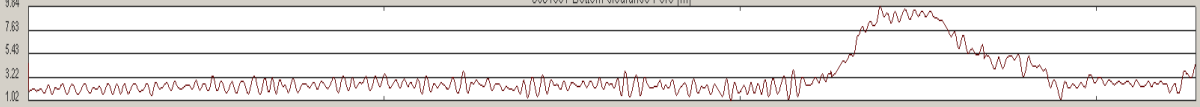

#### 3691001 Profundidade abaixo da quilha (Ré) [m]

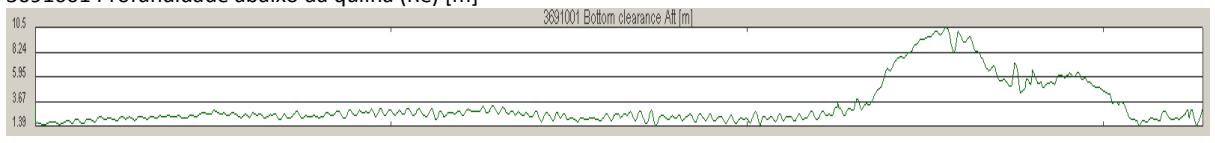

## 3691001 Profundidade abaixo do casco (Bombordo) [m]

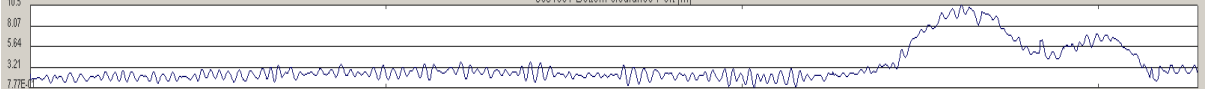

#### 3691001 Profundidade abaixo do casco (Boreste) [m]

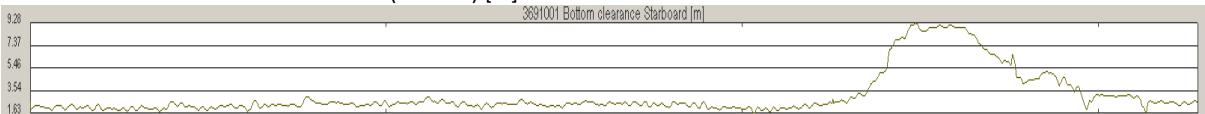

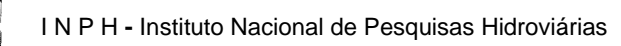

## **Simulação 4:**

Navio 3691

Vento: 10 m/s direção: SW

Corrente: Enchente 1,0 nó Onda: Hs=1,5m (Hmáx = 2,79m) direção: SSW, período médio de 10 seg, espectro JONSWAP (parte externa do canal)

 Hs= 1,0m (Hmáx = 1,86m) direção: SSW, período médio de 10 seg, espectro JONSWAP (entrada do canal)

Duração: 24 min e 45 segundos

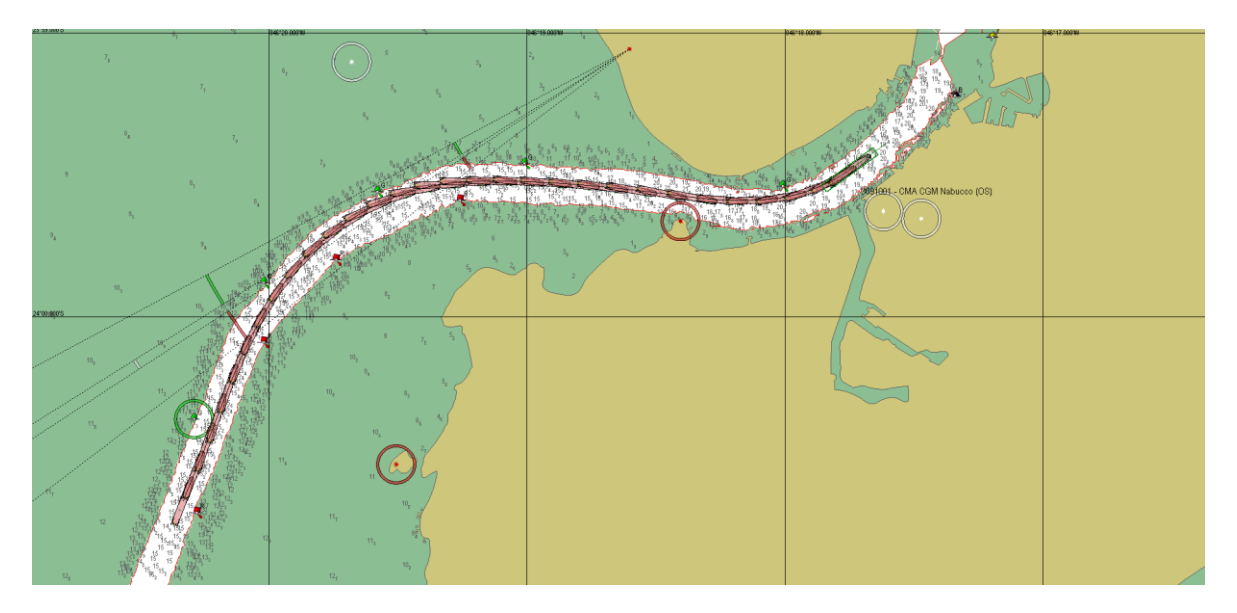

#### Gráficos:

#### 3691001 Latitude [Lat]

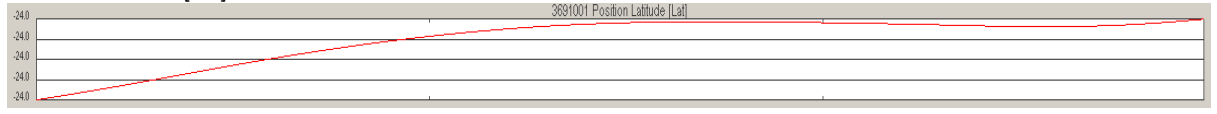

#### 3691001 Longitude [Lon]

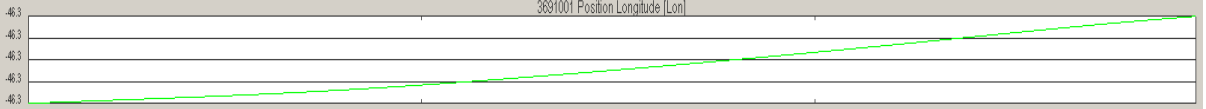

#### 3691001 Velocidade longitudinal em relação ao fundo [kn]

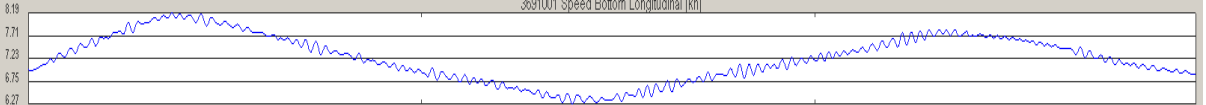

#### 3691001 Velocidade transversal em relação ao fundo [kn]

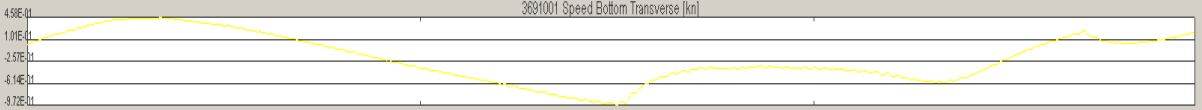

#### 3691001 Velocidade longitudinal na superfície [kn]

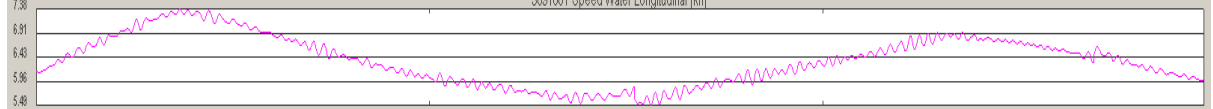

. العمال المعتادية المستحدة المحمدة 2004/004

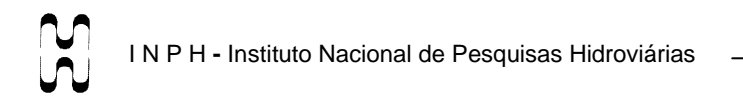

#### 3691001 Velocidade transversal na superfíciee [kn]

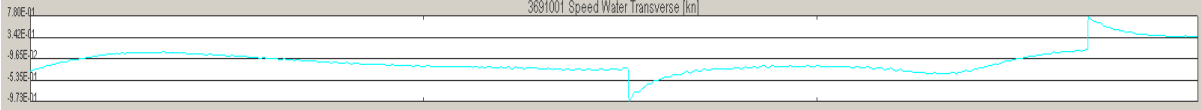

#### 3691001 Profundidade abaixo da quilha (Vante) [m]

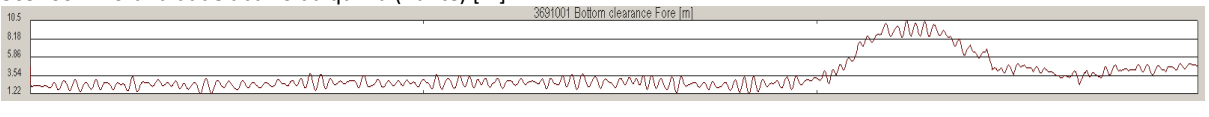

#### 3691001 Profundidade abaixo da quilha (Ré) [m]

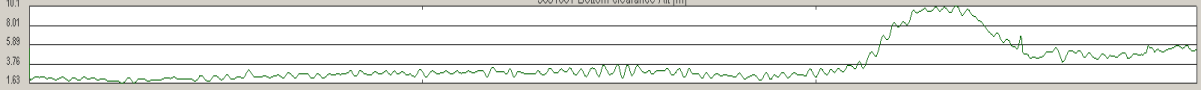

#### 3691001 Profundidade abaixo do casco (Bombordo) [m]

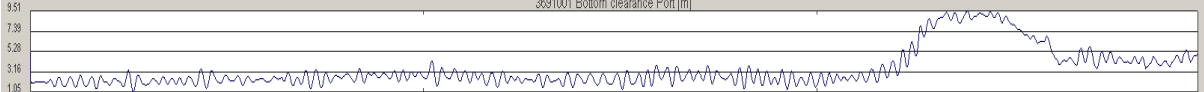

#### 3691001 Profundidade abaixo do casco (Boreste) [m]

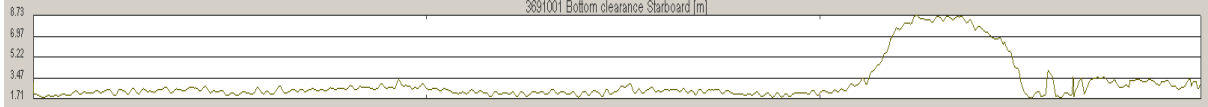

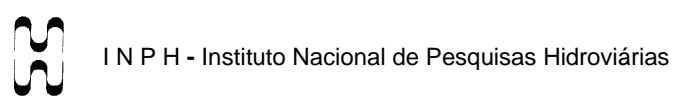

## **Simulação 5:**

## Navio 3691

Vento: 12 m/s Direção:SW Corrente: Vazante 1,5 nós Onda: Hs= 2,5m (Hmáx: 4,65m) direção: SSW, período médio de 10 seg, espectro JONSWAP Duração: 13 min e 07 segundos (até o encalhe)

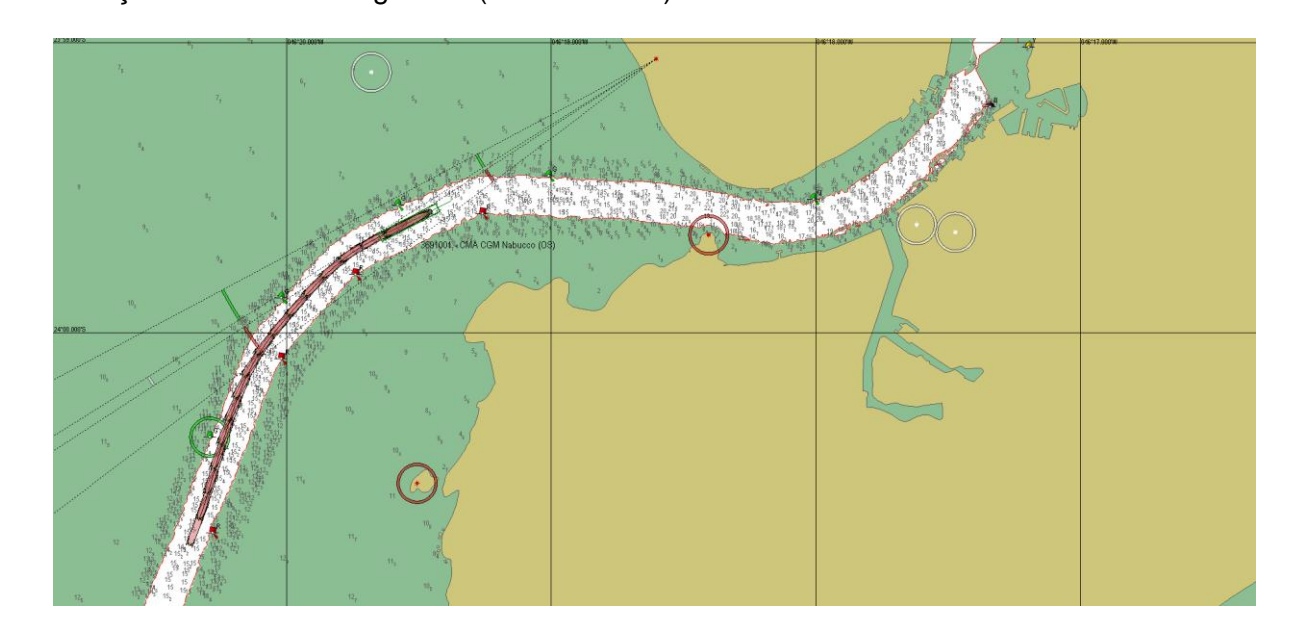

### Gráficos:

#### 3691001 Latitude [Lat]

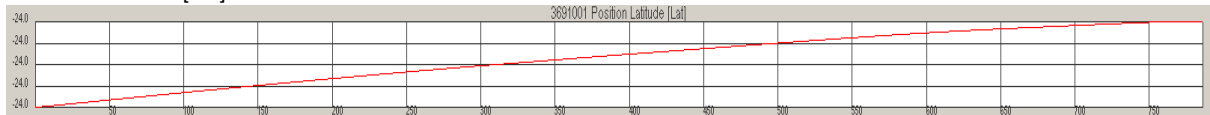

#### 3691001 Longitude [Lon]

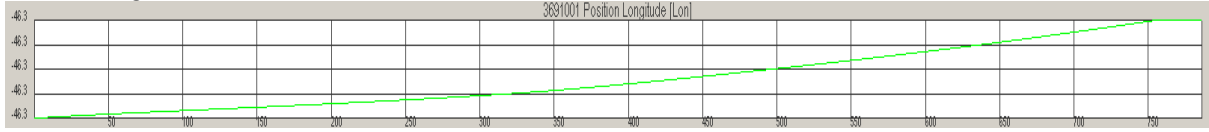

#### 3691001 Velocidade longitudinal em relação ao fundo [kn]

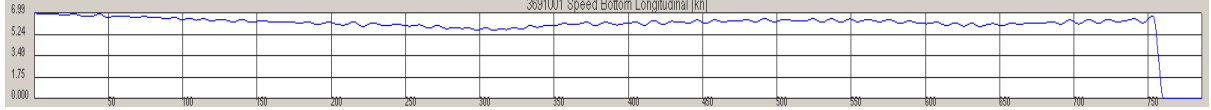

#### 3691001 Velocidade transversal em relação ao fundo [kn]

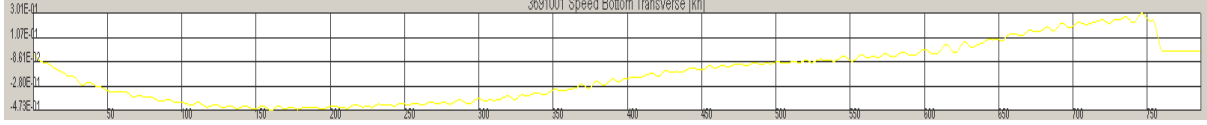

#### 3691001 Velocidade longitudinal na superfície [kn]

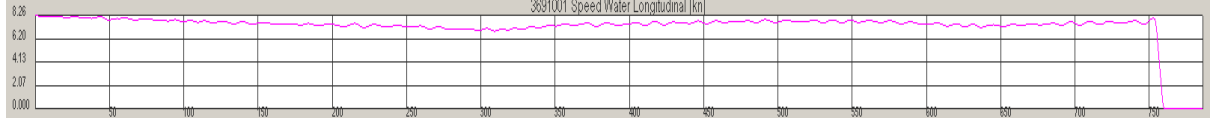

 $\ddot{\phantom{a}}$ 

#### 3691001 Velocidade transversal na superfíciee [kn]

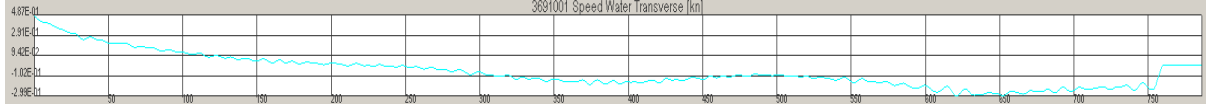

#### 3691001 Profundidade abaixo da quilha (Vante) [m]

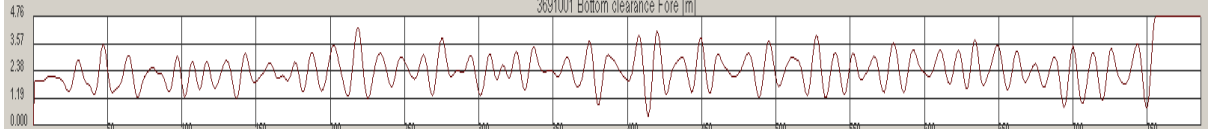

#### 3691001 Profundidade abaixo da quilha (Ré) [m]

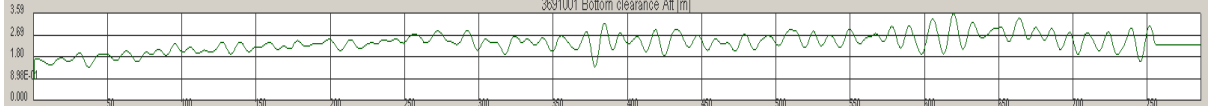

 $\mathbf{r}$ 

#### 3691001 Profundidade abaixo do casco (Bombordo) [m]

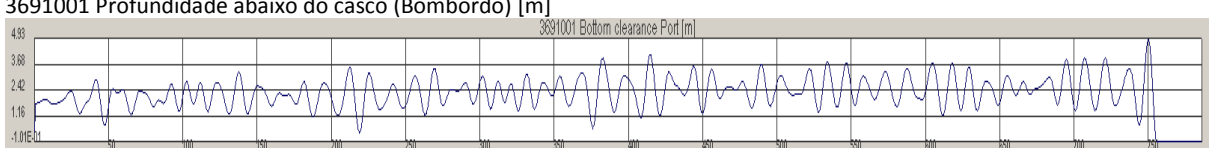

### 3691001 Profundidade abaixo do casco (Boreste) [m]

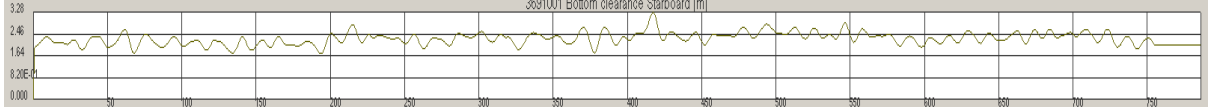

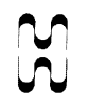

## **Simulação 6:**

Navio 3691 Vento: 12 m/s Direção: SW Corrente: Vazante 1,5 nós Onda: Hs=1,8m (Hmáx = 3,35m) direção: SSW, período médio de 10 seg, espectro JONSWAP (parte externa do canal) Hs= 1,0m (Hmáx = 1,86m) direção: SSW, período médio de 10 seg, espectro JONSWAP

(entrada do canal) Duração: 23 minutos e 24 segundos

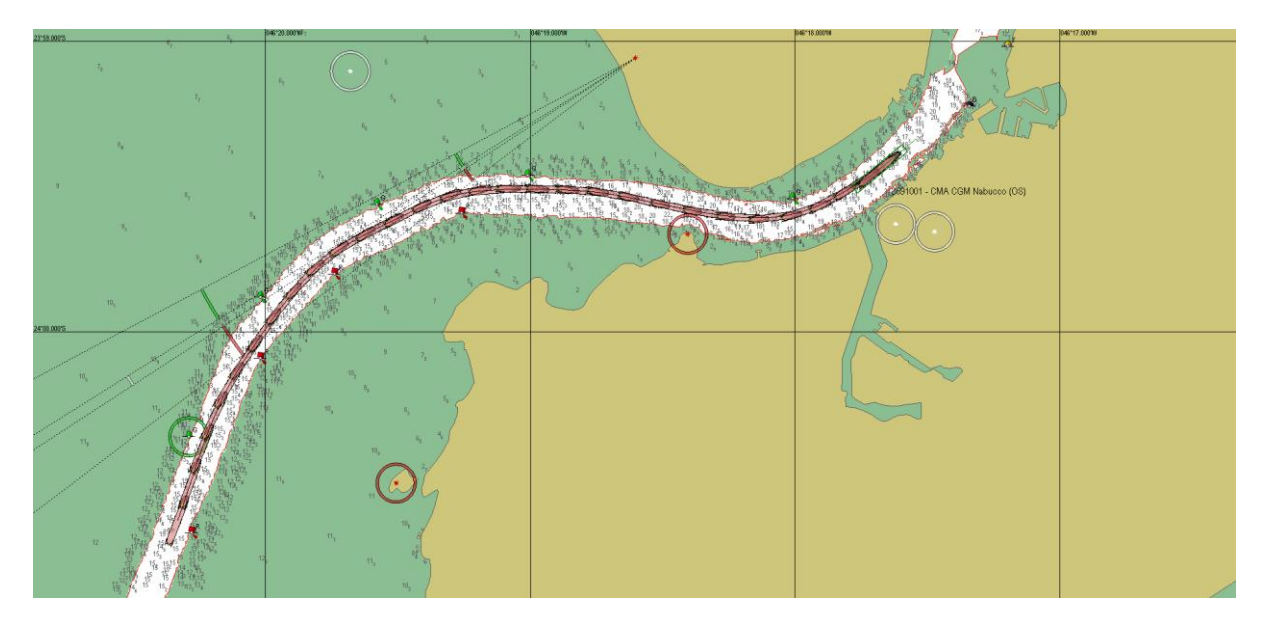

Gráficos:

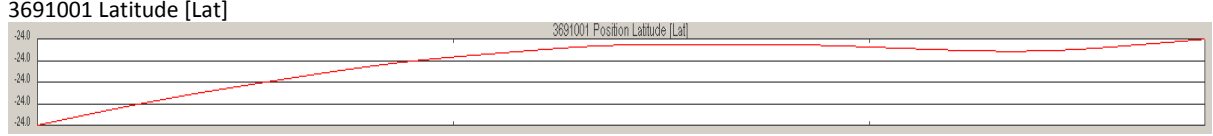

3691001 Longitude [Lon]

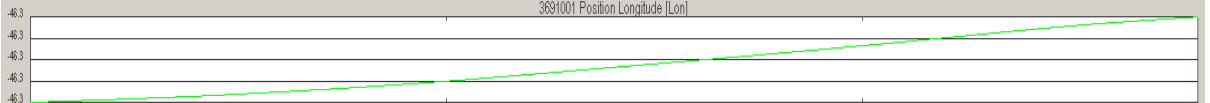

3691001 Velocidade longitudinal em relação ao fundo [kn]

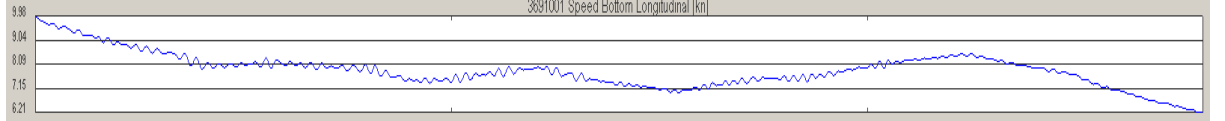

3691001 Velocidade transversal em relação ao fundo [kn]

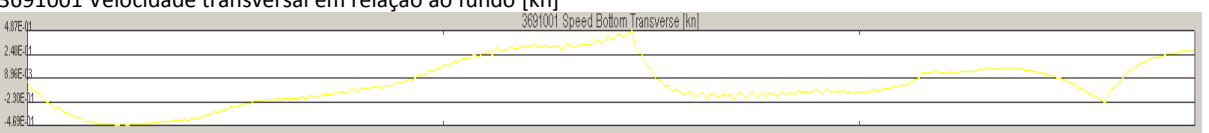

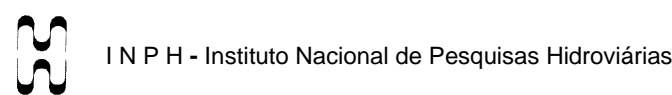

#### 3691001 Velocidade longitudinal na superfície [kn]

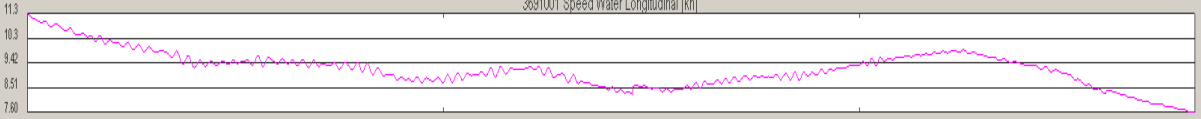

#### 3691001 Velocidade transversal na superfíciee [kn]

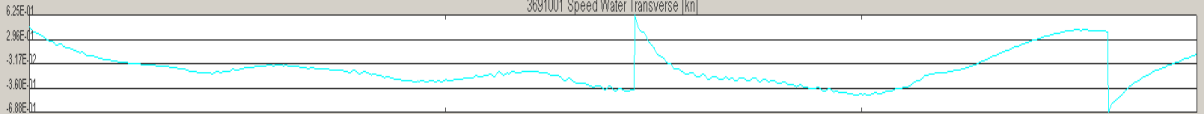

#### 3691001 Profundidade abaixo da quilha (Vante) [m]

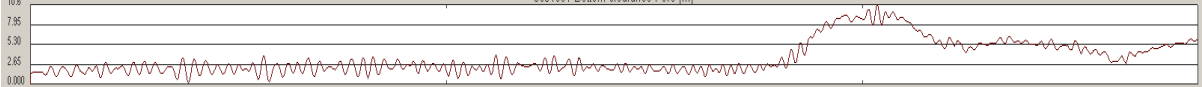

2691001 Rottom clearance Ears [m]

#### 3691001 Profundidade abaixo da quilha (Ré) [m]

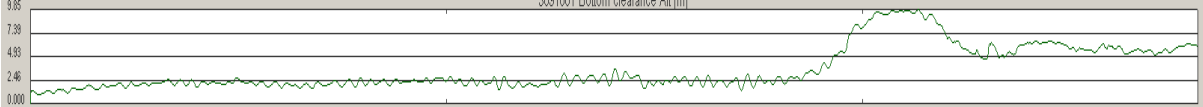

والمرابلة والمستحاد ومطلب

#### 3691001 Profundidade abaixo do casco (Bombordo) [m]

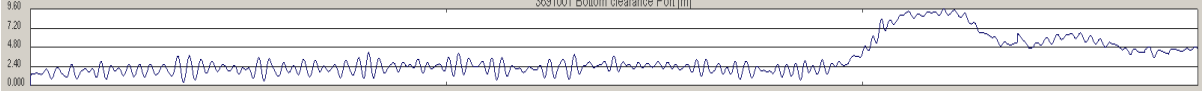

#### 3691001 Profundidade abaixo do casco (Boreste) [m]

 $\overline{4}$ 

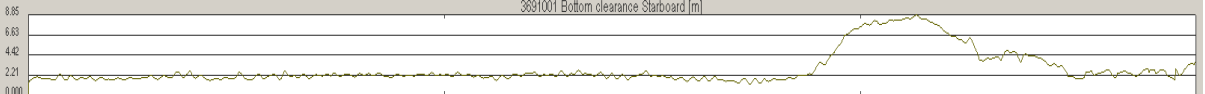

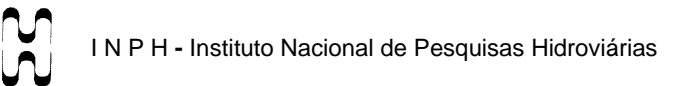

## **Simulação 7:**

Navio 3691 Vento: 12 m/s Direção: SW Corrente: Enchente 1,0 nó Onda: Hs=1,0m (Hmáx = 1,86m) direção: SSW, período médio de 10 seg, espectro JONSWAP Duração: 20 minutos e 32 segundos

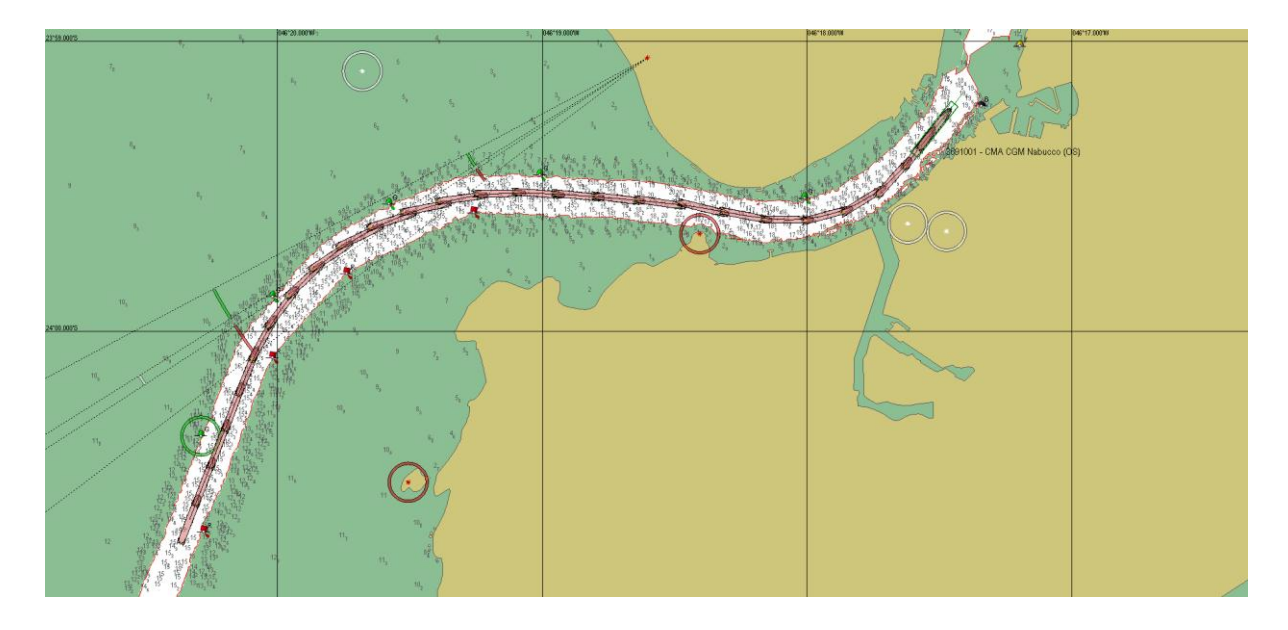

#### Gráficos:

3691001 Latitude [Lat]

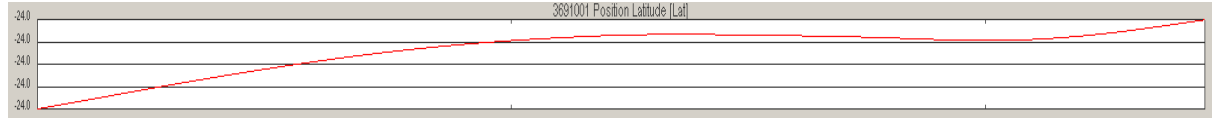

#### 3691001 Longitude [Lon]

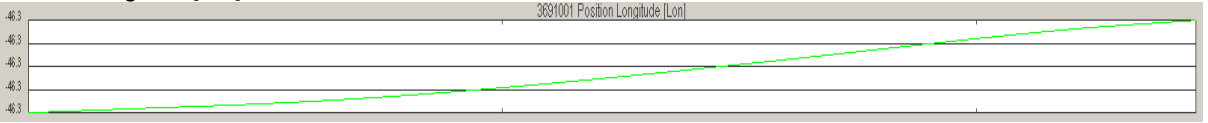

#### 3691001 Velocidade longitudinal em relação ao fundo [kn]

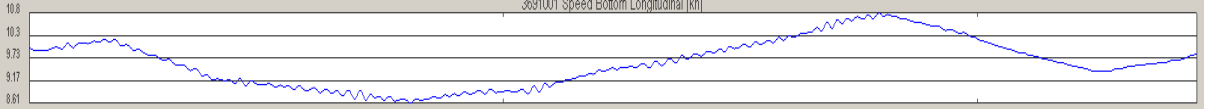

#### 3691001 Velocidade transversal em relação ao fundo [kn]

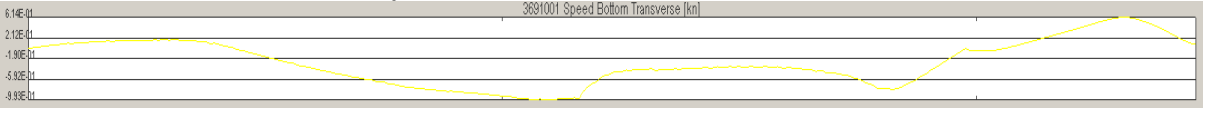

#### 3691001 Velocidade longitudinal na superfície [kn]

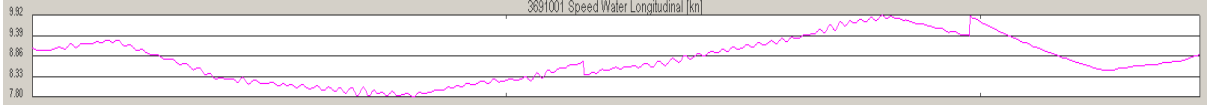

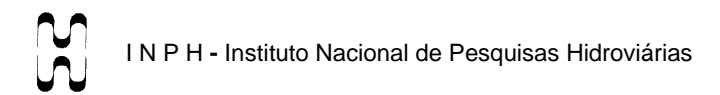

 $\ddot{\phantom{a}}$ 

#### 3691001 Velocidade transversal na superfíciee [kn]

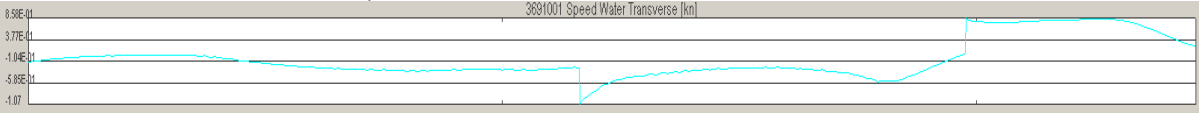

### 3691001 Profundidade abaixo da quilha (Vante) [m]

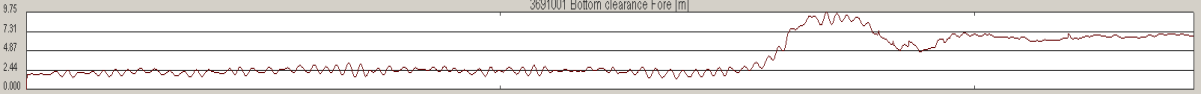

#### 3691001 Profundidade abaixo da quilha (Ré) [m]

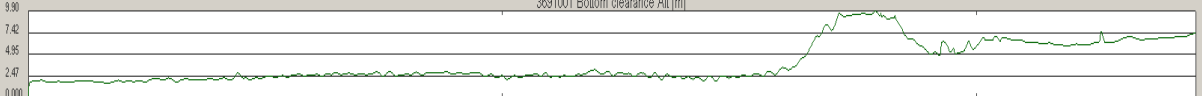

 $\cdots$ 

#### 3691001 Profundidade abaixo do casco (Bombordo) [m]

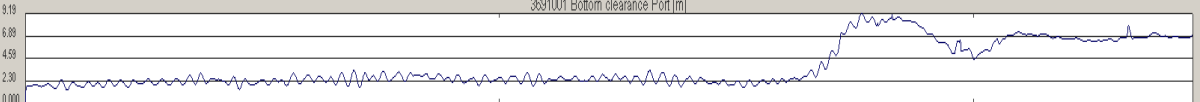

## 3691001 Profundidade abaixo do casco (Boreste) [m]

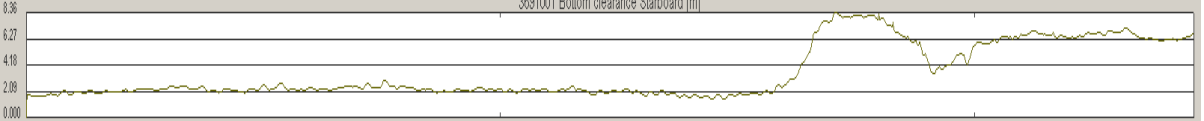

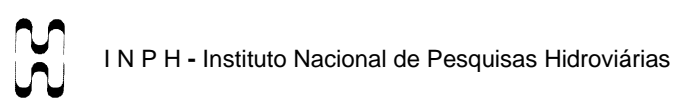

## **Simulação 8:**

Navio 3691 Vento: 12 m/s Direção: SW Corrente: Enchente 1,0 nó Onda: Hs=1,0m (Hmáx = 1,86m) direção: SSW, período médio de 10 seg, espectro JONSWAP Duração: 26 minutos e 58 segundos

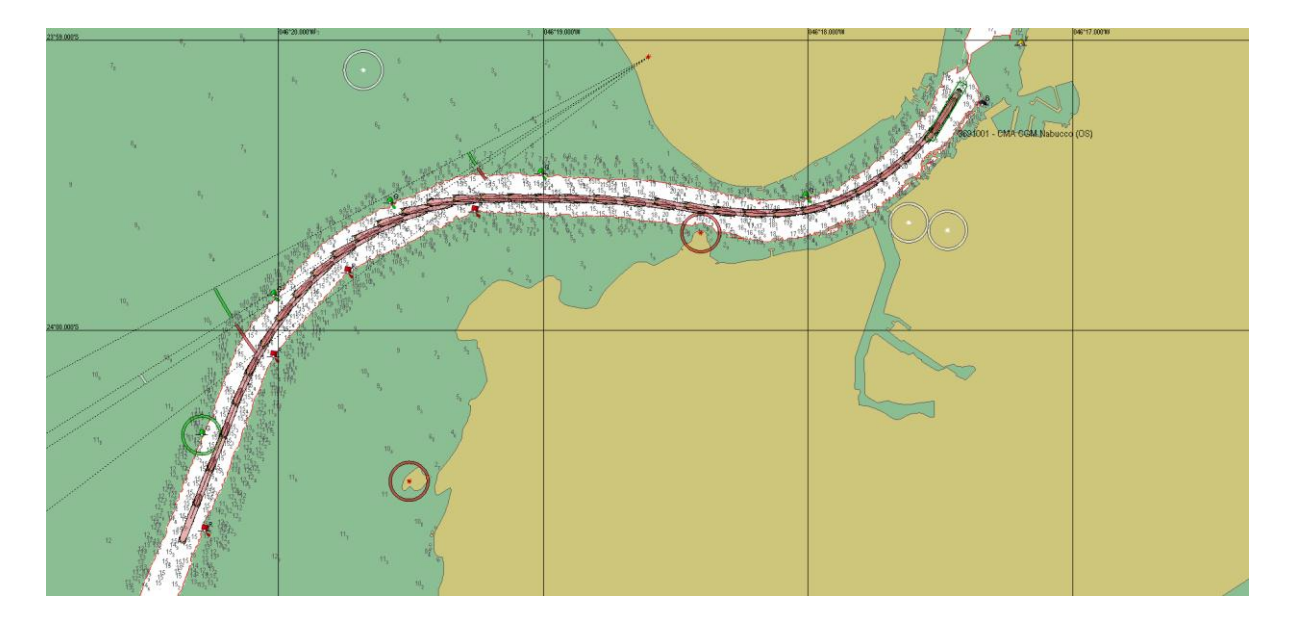

#### Gráficos:

3691001 Latitude [Lat]

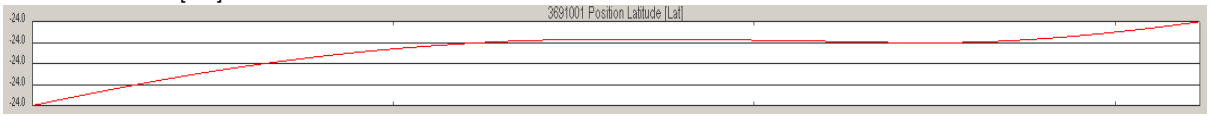

#### 3691001 Longitude [Lon]

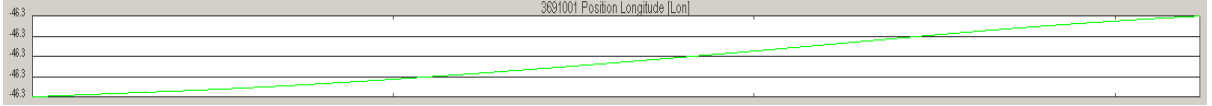

#### 3691001 Velocidade longitudinal em relação ao fundo [kn]

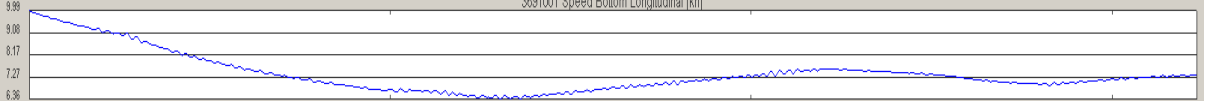

#### 3691001 Velocidade transversal em relação ao fundo [kn] Speed Bottom Transverse [kn]

 $3.76E - 3.28E$  $.6.93$  $-1.08$ 

#### 3691001 Velocidade longitudinal na superfície [kn]

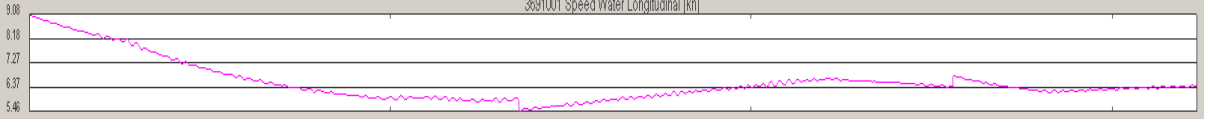

 $\ddot{\phantom{a}}$ 

#### 3691001 Velocidade transversal na superfíciee [kn]

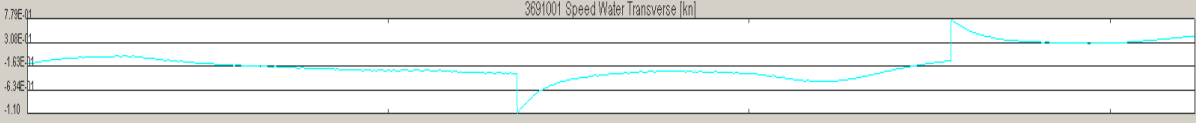

#### 3691001 Profundidade abaixo da quilha (Vante) [m]

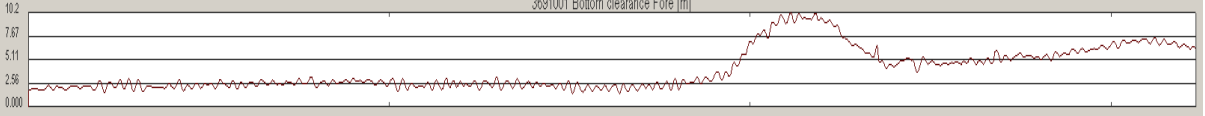

#### 3691001 Profundidade abaixo da quilha (Ré) [m]

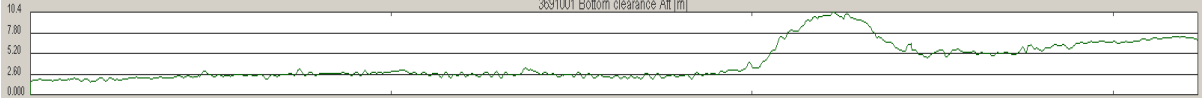

#### 3691001 Profundidade abaixo do casco (Bombordo) [m]

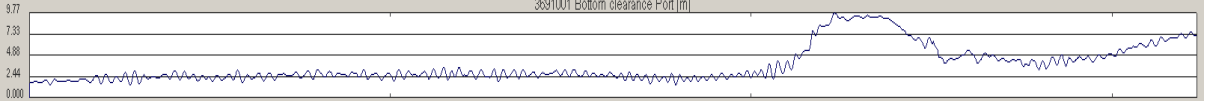

#### 3691001 Profundidade abaixo do casco (Boreste) [m]

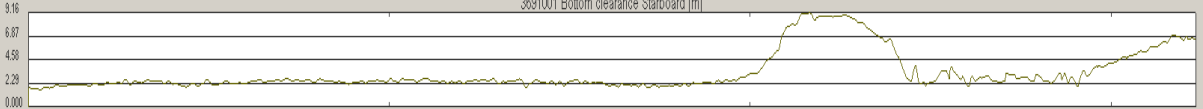

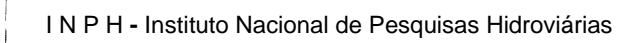

## **SAÍDA DO CANAL**

### **Simulação 9:**

Navio 3691 Velocidade Inicial: 6,0 nós Vento: 12 m/s Direção: SW Corrente: Vazante 1,5 nós Onda: Do início até a bóia 8. Hs= 0,7m (Hmáx = 1,30m) Direção: SSW, período médio de 10 seg, espectro JONSWAP Da bóia 8 até a bóia 6. Hs= 1,5m (Hmáx = 2,79m) Direção: SSW, período médio de 10

seg, espectro JONSWAP A partir da bóia 6: Hs= 1,8m (Hmáx = 3,35m) Direção: SSW, período médio de 10 seg, espectro JONSWAP

Duração: 20 minutos e 20 segundos

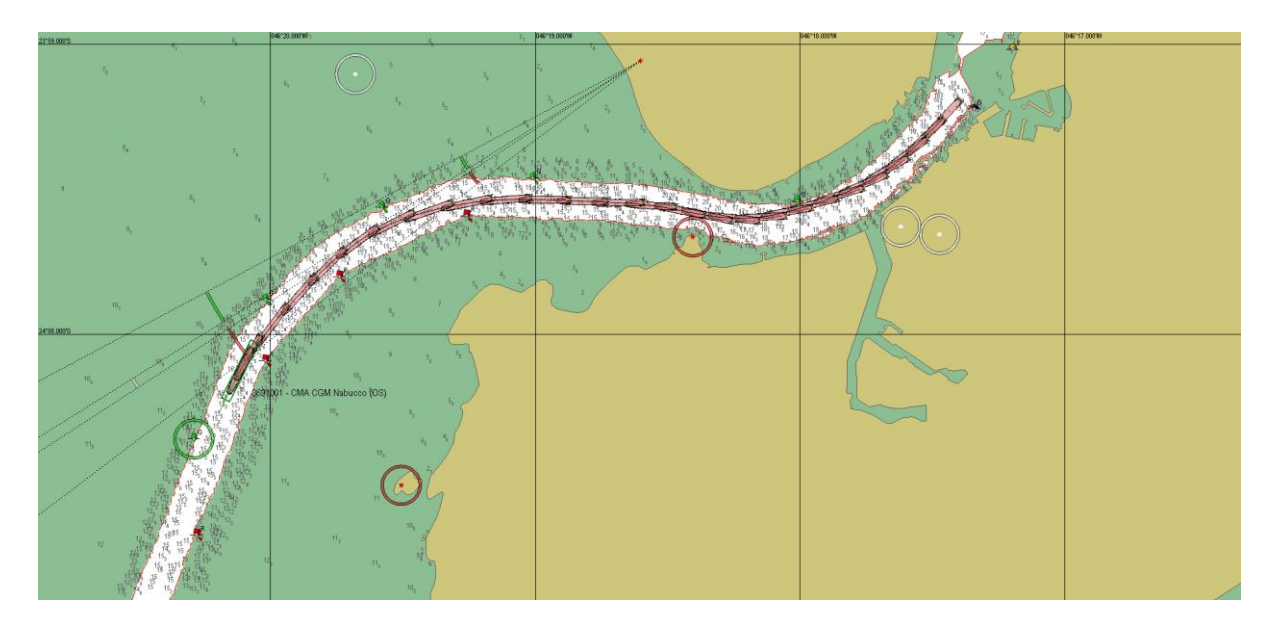

#### Gráficos:

#### 3691001 Latitude [Lat]

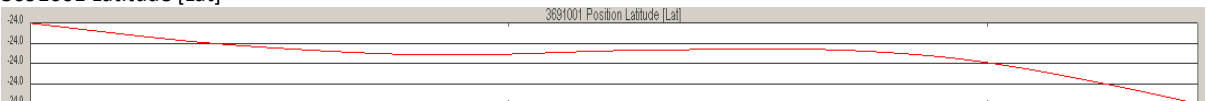

#### 3691001 Longitude [Lon]

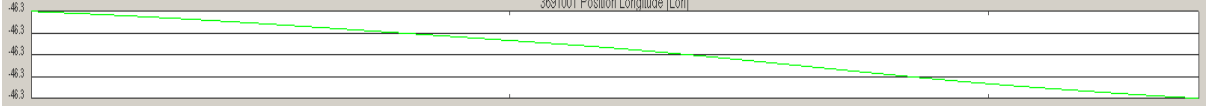

#### 3691001 Velocidade longitudinal em relação ao fundo [kn]

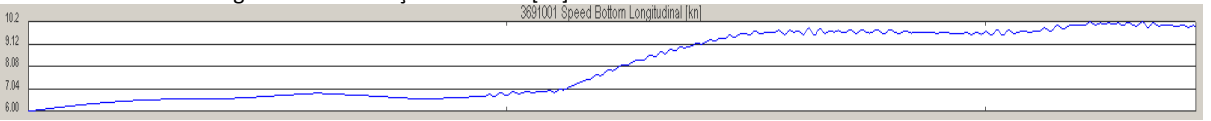

#### 3691001 Velocidade transversal em relação ao fundo [kn]

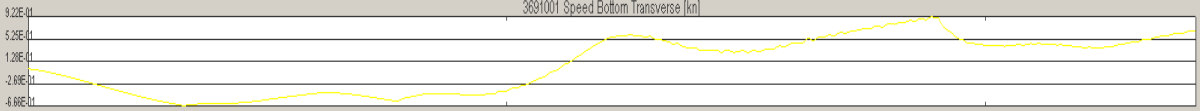

#### 3691001 Velocidade longitudinal na superfície [kn]

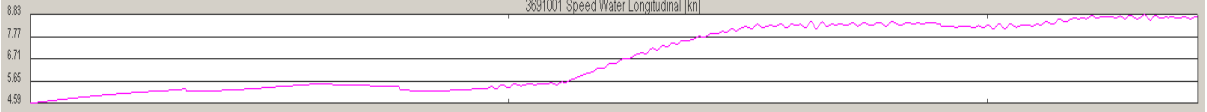

#### 3691001 Velocidade transversal na superfíciee [kn]

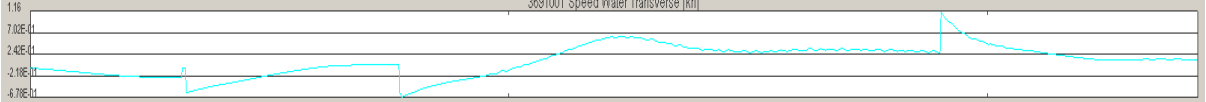

#### 3691001 Profundidade abaixo da quilha (Vante) [m]

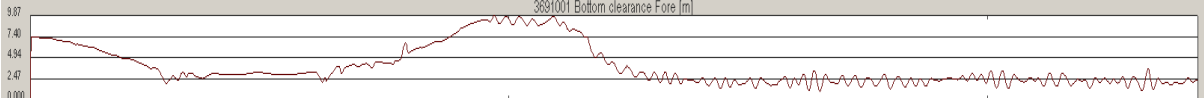

#### 3691001 Profundidade abaixo da quilha (Ré) [m]

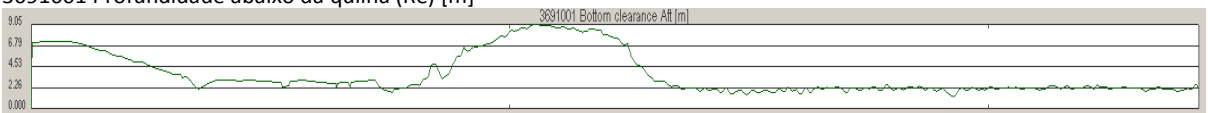

#### 3691001 Profundidade abaixo do casco (Bombordo) [m]

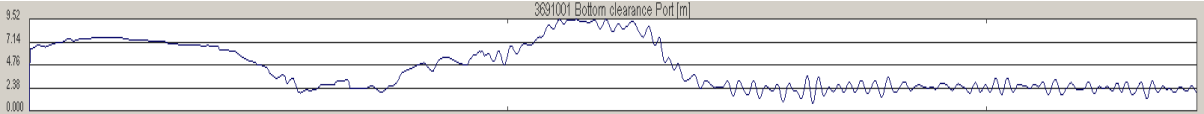

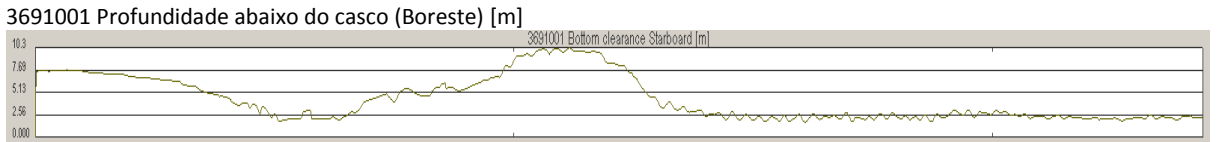

## **Simulação 10:**

Navio 3691 Velocidade Inicial: 6,0 nós Vento: 12 m/s SW Corrente: Vazante 1,5 nós Onda: Do início até a bóia 8. Hs= 0,7m (Hmáx = 1,30m) Direção: SSW, período médio de 10 seg, espectro JONSWAP Da bóia 8 até a bóia 6. Hs= 1,5m (Hmáx = 2,79m) Direção: SSW, período médio de 10 seg, espectro JONSWAP A partir da bóia 6: Hs= 1,8m (Hmáx = 3,35m) Direção: SSW, período médio de 10 seg, espectro JONSWAP

Duração: 19 minutos e 59 segundos

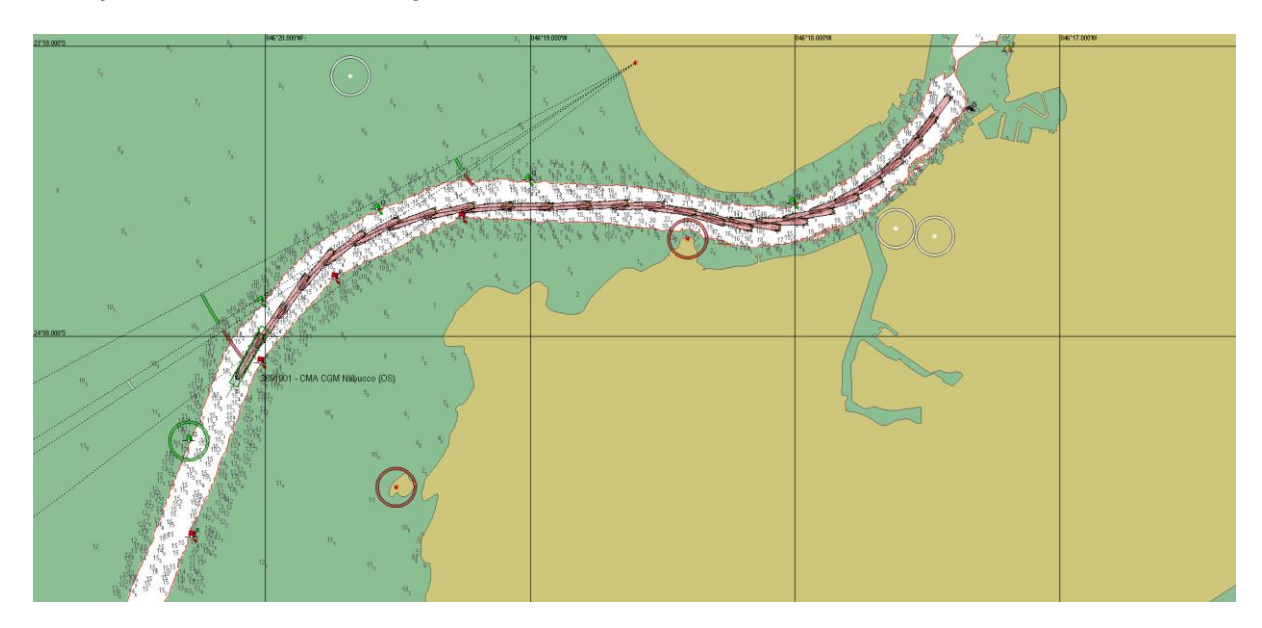

#### Gráficos:

#### 3691001 Latitude [Lat]

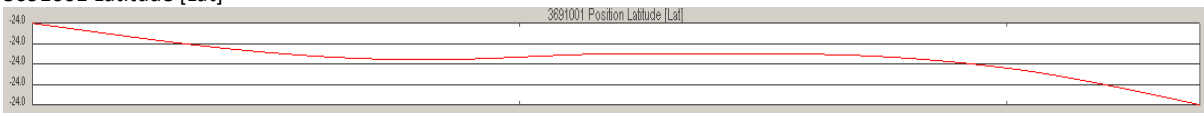

#### 3691001 Longitude [Lon]

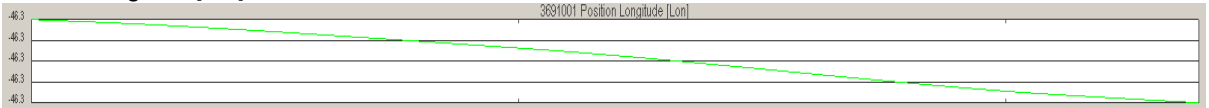

#### 3691001 Velocidade longitudinal em relação ao fundo [kn]

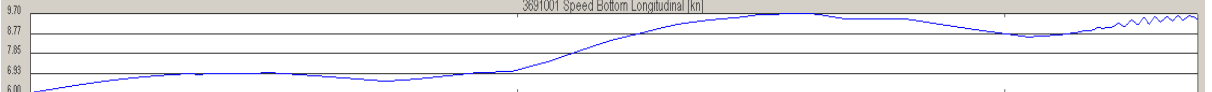

#### 3691001 Velocidade transversal em relação ao fundo [kn]

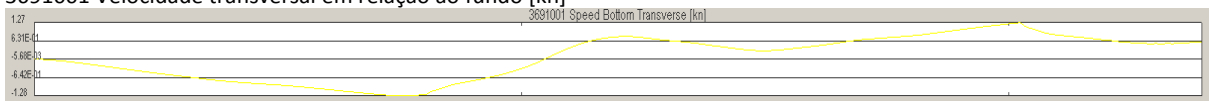

 $\ddot{\phantom{a}}$ 

#### 3691001 Velocidade longitudinal na superfície [kn]

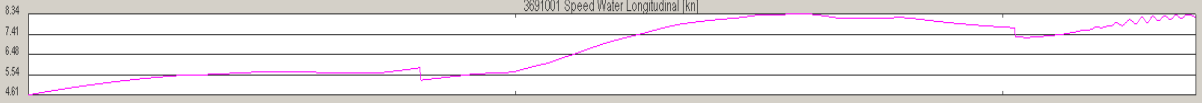

#### 3691001 Velocidade transversal na superfíciee [kn]

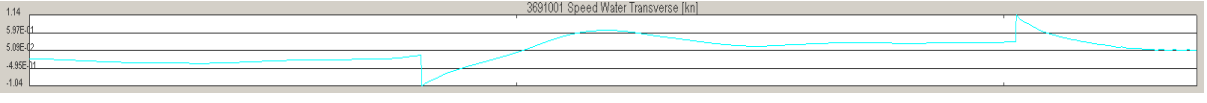

#### 3691001 Profundidade abaixo da quilha (Vante) [m]

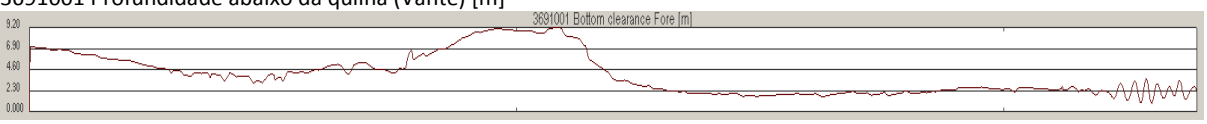

#### 3691001 Profundidade abaixo da quilha (Ré) [m]

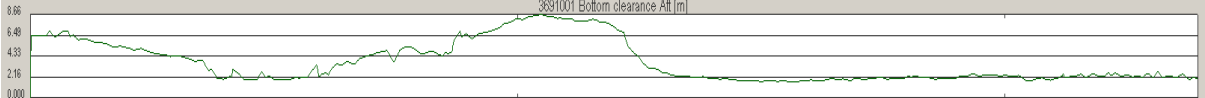

#### 3691001 Profundidade abaixo do casco (Bombordo) [m]

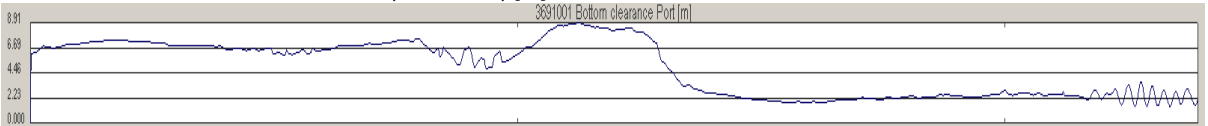

#### 3691001 Profundidade abaixo do casco (Boreste) [m]

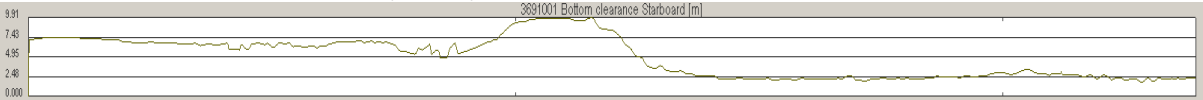

## **Simulação 11:**

Navio 3691 Velocidade Inicial: 6,0 nós Vento: 12 m/s SW Corrente: Enchente 1,0 nó Onda: Do início até a bóia 8. Hs= 0,7m (Hmáx = 1,30m) Direção: SSW, período médio de 10 seg, espectro JONSWAP

 Da bóia 8 até a bóia 6. Hs= 1,5m (Hmáx = 2,79m) Direção: SSW, período médio de 10 seg, espectro JONSWAP

 A partir da bóia 6: Hs= 1,8m (Hmáx = 3,35m) Direção: SSW, período médio de 10 seg, espectro JONSWAP

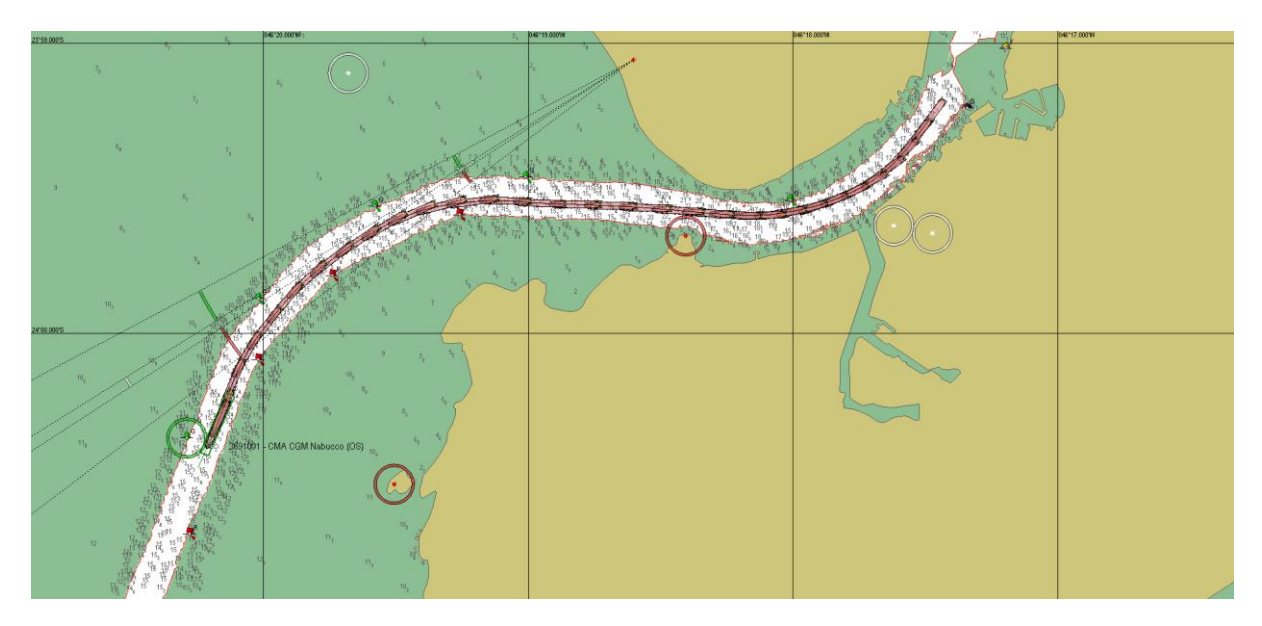

#### Gráficos:

#### 3691001 Latitude [Lat]

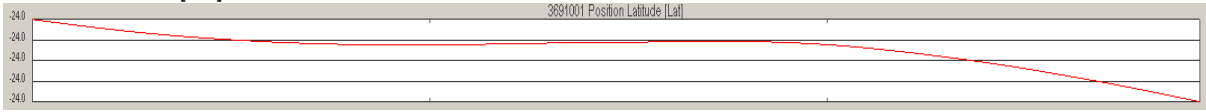

#### 3691001 Longitude [Lon]

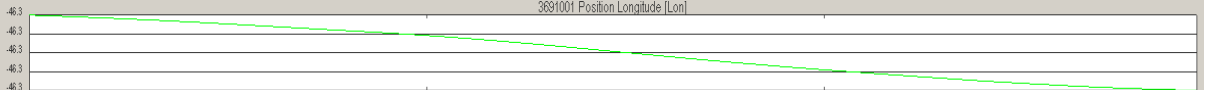

#### 3691001 Velocidade longitudinal em relação ao fundo [kn]

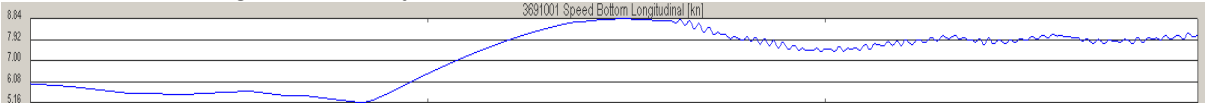

#### 3691001 Velocidade transversal em relação ao fundo [kn]

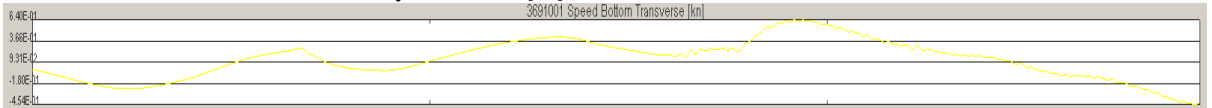

#### 3691001 Velocidade longitudinal na superfície [kn]

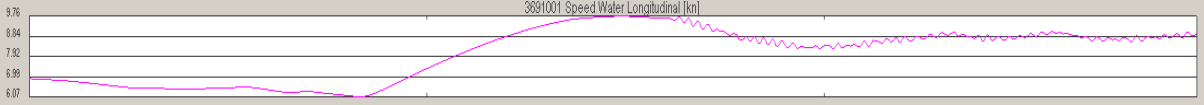

#### 3691001 Velocidade transversal na superfíciee [kn]

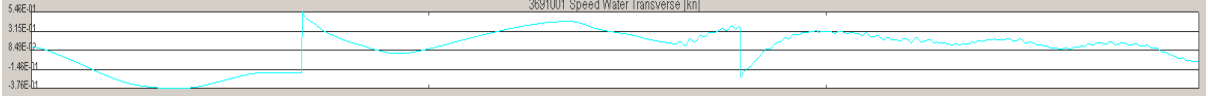

#### 3691001 Profundidade abaixo da quilha (Vante) [m]

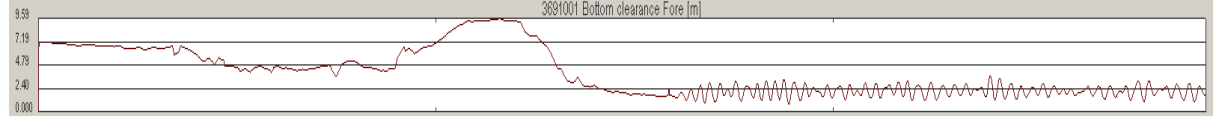

#### 3691001 Profundidade abaixo da quilha (Ré) [m]

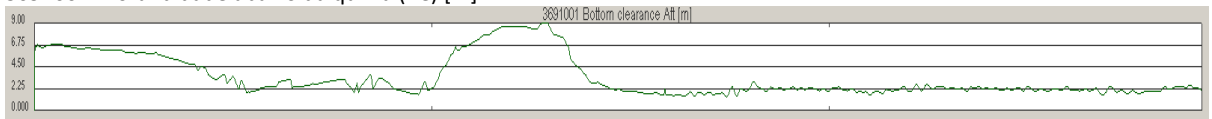

#### 3691001 Profundidade abaixo do casco (Bombordo) [m]

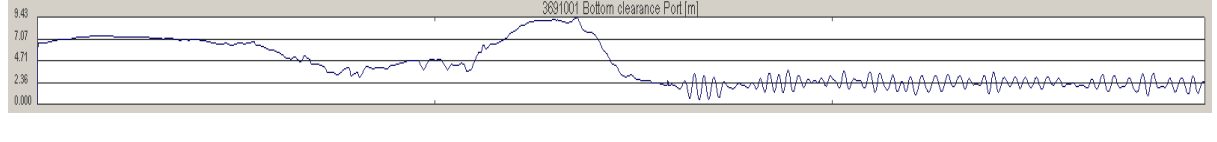

#### 3691001 Profundidade abaixo do casco (Boreste) [m]

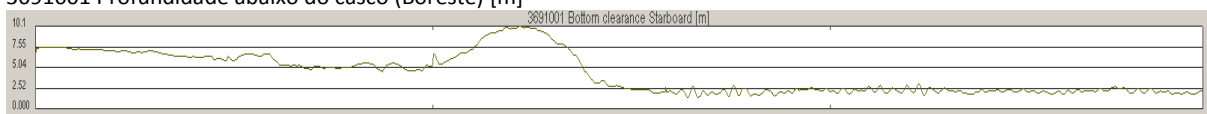

## <span id="page-33-0"></span>**6. CONCLUSÕES E CONSIDERAÇÕES**

A partir dos resultados apresentados, verifica-se que para um navio de características semelhantes ao do modelo utilizado, o projeto de balizamento permite com segurança a manobra, nas condições utilizadas e apresentadas.

Verificou-se também que com a existência de ondas com Hs=2,5m (Hmáx = 4,65m), ocorreu um encalhe devido ao caturro (pitch) do navio.

Reiterando que não foi considerada altura de maré, mesmo sabendo que as correntes aplicadas (1,0 nó na enchente e 1,5 nós na vazante) não ocorrem no estofo de baixamar.

Sugere-se a ampliação do estudo, incluindo diferentes condições ambientais não contempladas no presente, tais quais visibilidade restrita e noturna.